# **FORTRAN-10/20 and VAX FORTRAN Compatibility Manual**

Order Number: AA-Y868C-TK

## February 1987

This document describes the similarities and differences between FORTRAN-10/20 and VAX FORTRAN.

This manual supersedes the FORTRAN-10/20 and VAX FORTRAN Compatibility Manual, order number AA-Y868B-TK.

Operating System and Version: TOPS-10 V7.03 TOPS-20 V4.1, V6.1 VAX/VMS V4.5

Software Version:

FORTRAN-10 V 11 FORTRAN-20 V11 VAX FORTRAN V4.5

digital equipment corporation maynard, massachusetts

**First Printing, August 1983 Revised, May 1985 Revised, February 1 987** 

The information in this document is subject to change without notice and should not be construed as a commitment by Digital Equipment Corporation. Digital Equipment Corporation assumes no responsibility for any errors that may appear in this document.

The software described in this document is furnished under a license and may be used or copied only in accordance with the terms of such license.

No responsibility is assumed for the use or reliability of software on equipment that is not supplied by Digital Equipment Corporation or its affiliated companies.

Copyright © 1983, 1987 Digital Equipment Corporation

All Rights Reserved. Printed in U.S.A.

The postpaid READER'S COMMENTS form on the last page of this document requests the user's critical evaluation to assist in preparing future documentation.

The following are trademarks of Digital Equipment Corporation:

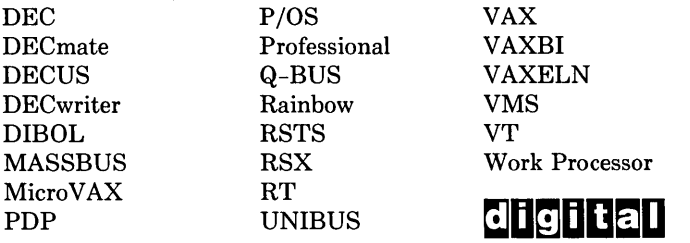

## **CONTENTS**

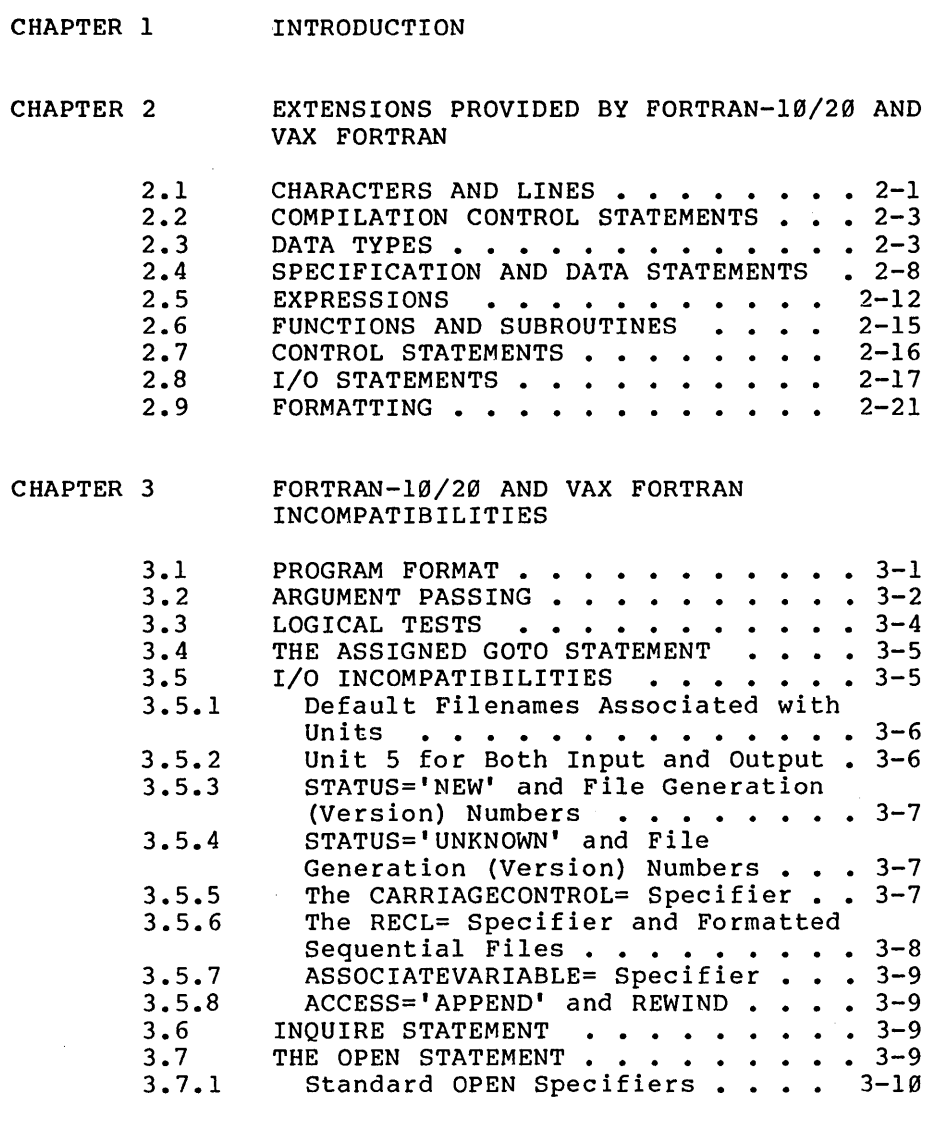

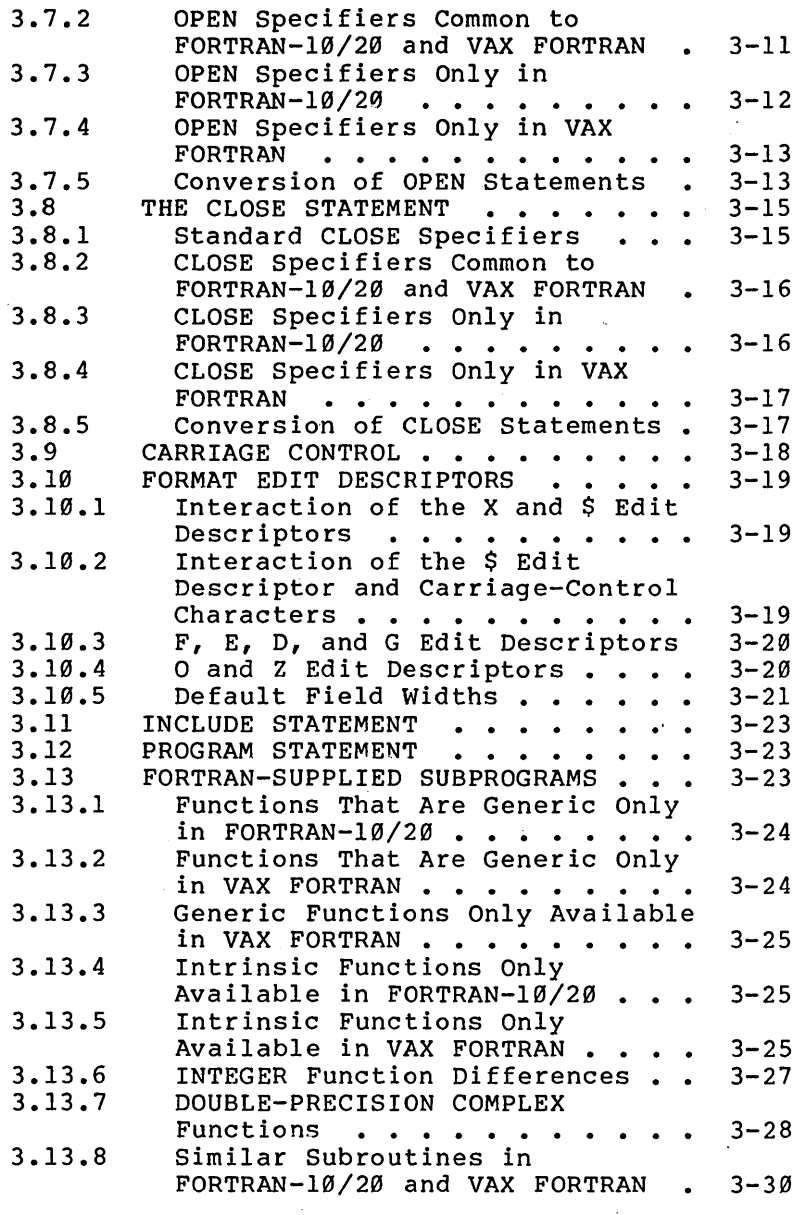

l,

 $\sim 10^{11}$  km  $^{-1}$ 

l,

 $\bar{\gamma}$ 

iv

 $\bar{\mathbf{v}}$ 

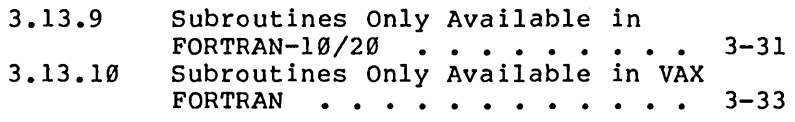

## CHAPTER 4 SOFTWARE AND HARDWARE LIMITS

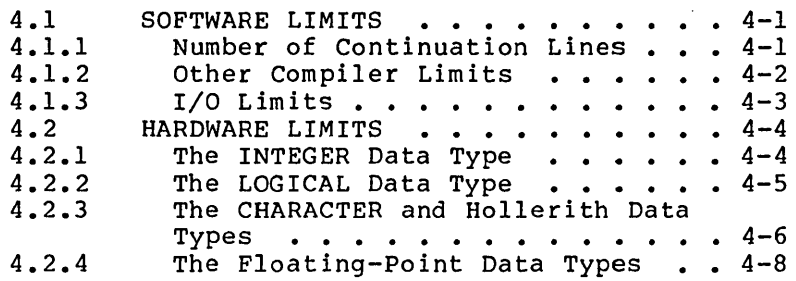

TABLES

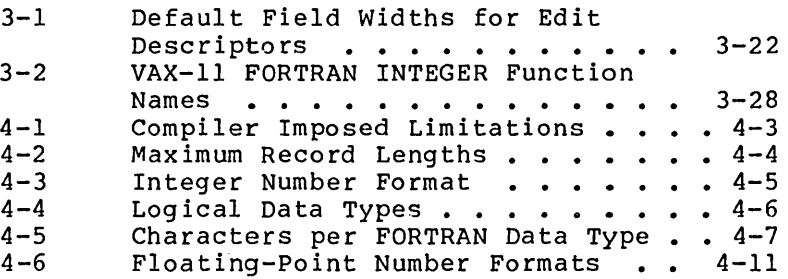

 $\sim$ 

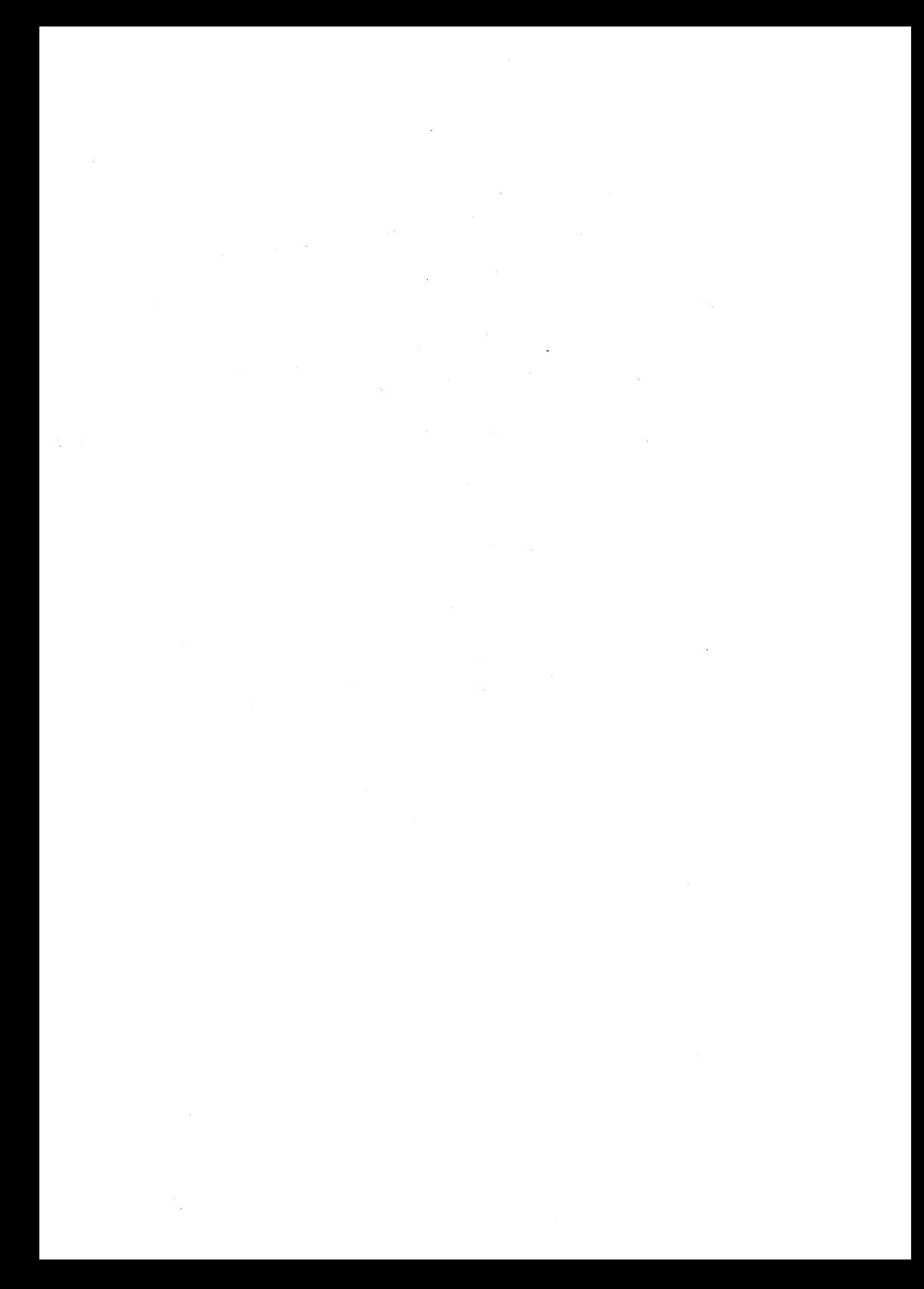

### CHAPTER 1

#### INTRODUCTION

This manual describes the similarities and differences between FORTRAN-10/20 Version 11 and VAX FORTRAN Version<br>4.5. This manual is intended for users who may want to This manual is intended for users who may want to transport FORTRAN-10/20 programs to a VAX computer, or transport VAX FORTRAN programs to<br>computer. This manual describes any This manual describes any incompatibilities of the implementation of language features between these FORTRAN versions. It also notes any features provided by one FORTRAN version and not by the other.

Both FORTRAN-10/20 and VAX FORTRAN are based on American National Standard FORTRAN (ANSI X3.9-1978), referred to<br>as FORTRAN-77. Both VAX FORTRAN and FORTRAN-10/20 are as FORTRAN-77. Both VAX FORTRAN and FORTRAN-10/20 compatible with FORTRAN-77 at the full-language level. Both compilers provide many extensions and additions<br>the FORTRAN-77 standard. This manual describes the FORTRAN-77 standard. This manual describes the extensions to FORTRAN-77 for both compilers.

Both compilers support a compatibility flagger, invoked by a compiler switch, which flags features that are extensions to the FORTRAN-77 standard. The<br>FORTRAN-10/20 flagger also flags features that are features that are incompatible with VAX FORTRAN.

In addition, this manual discusses the differences in software limits imposed by the two compilers, and imposed by the two compilers, and describes how the FORTRAN data types are represented by the hardware of the DECSYSTEM-l0/20 and VAX computers.

 $1 - 1$ 

#### **INTRODUCTION**

#### NOTE

When 'word' is used in this manual, it refers to either a 32-bit word on VAX systems, or to a 36-bit word on FORTRAN-10/20 systems.

See the following documents for more information on FORTRAN-10/20:

- TOPS-10/TOPS-20 FORTRAN (AA-N383B-TK, AD-N383B-Tl) Language Manual
- TOPS-l0/TOPS-20  $(AA-P529C-TK)$ FORTRAN Pocket Guide

See the following documents for more information on VAX FORTRAN:

- Programming in VAX FORTRAN (AA-D034D-TE)
- VAX FORTRAN User's Guide (AA-D035D-TE)
- VAX FORTRAN Language Summary (AV-M763B-TE)
- VAX FORTRAN Installation Guide/Release Notes

## CHAPTER 2

## EXTENSIONS PROVIDED BY FORTRAN-10/20 AND VAX FORTRAN

This chapter describes the extensions to the FORTRAN-77 standard provided by FORTRAN-10/20 and VAX FORTRAN.

## 2.1 CHARACTERS AND LINES

• Comment lines

Both FORTRAN-10/20 and VAX FORTRAN allow comment lines to begin with characters other than C or \* (asterisk) in column one. VAX FORTRAN also allows comment lines to begin with<br>1 (exclamation point) in column one. and (exclamation" point) in column one, and FORTRAN-10/20 allows comment lines to begin with  $\frac{1}{2}$ ,  $\frac{2}{3}$  (dollar sign), and / (slash) in column one.

Comment on statements

Both FORTRAN-10/20 and VAX FORTRAN allow any line of a program to be commented. If a ! (exclamation point) appears in the statement field of any line (except in a character or Hollerith constant), then the rest of the line is considered a comment.

• DEBUG lines

Supported by FORTRAN-19/29 and VAX FORTRAN. As an aid to debugging, a 0 in column one of any line causes that line to be interpreted as a comment line. However, the /INCLUDE switch to FORTRAN-19/29 and the /0 LINES' qualifier to VAX FORTRAN causes the compiler to treat the D in column one as a space, so that the remainder of the line is compiled as<br>(noncomment) line. This allows This allows the program to contain statements only useful for debugging, without sacrificing object program size or execution time when not debugging.

• Long identifiers

Supported by VAX FORTRAN and identifiers to characters long. FORTRAN-19/29. be up to 31

• Multi-Statement lines

Supported by FORTRAN-10/20. Not supported by VAX FORTRAN. FORTRAN-10/20 allows users to place more than one statement Multiple statements on a line are separated by semicolons. For example:

DIST=RATE\*TIME; TIME=TIME+0.5; CALL PRIME

Special characters in identifiers

Supported by VAX FORTRAN and FORTRAN-10/20. Identifiers may contain the special characters \$ (dollar sign) and \_ (underscore).

## 2.2 COMPILATION CONTROL STATEMENTS

• INCLUDE statement

Supported by FORTRAN-10/20 and VAX FORTRAN. The INCLUDE statement directs the compiler to insert the contents of the designated file immediately following the INCLUDE statement.<br>This\_allows\_programs\_to\_share\_common\_code\_or This allows programs to share common declarations by placing them in an INCLUDE<br>file. (See Section 3.11 for the decordinations by pracing enem in an increased incompatibilities between the FORTRAN-10/20 and VAX FORTRAN INCLUDE statements.)

• OPTIONS statement

Supported by VAX FORTRAN. Not supported by FORTRAN-10/20. The OPTIONS statement allows the programmer to give the compiler directives controlling the compilation of the program.

#### 2.3 DATA TYPES

• Alternate number format for DOUBLE PRECISION

Both FORTRAN-10/20 and VAX FORTRAN allow the user to specify, when compiling a program unit, which floating-point number format (D-floating<br>or G-floating) is used to store G-floating) DOUBLE-PRECISION quantities. You specify which format with the /DFLOATING and /GFLOATING switches for FORTRAN-10/20, and /G FLOATING and /NOG FLOATING qualifiers for  $VAX$  FORTRAN.

D-floating has less range, but more precision,<br>than G-floating (see Section 4.2.4). than G-floating FORTRAN-10/20 supports G-floating only on KL10<br>model B processors. VAX FORTRAN supports model B processors. VAX FORTRAN supports<br>G-floating on all VAX processors. However, G-floating on all VAX processors. processors without the extended floating-point feature emulate G-floating instructions in the software, and thus run slower.

• BYTE data type (BYTE is a synonym for LOGICAL\*l)

Supported by VAX FORTRAN. Not supported by  $FORTRAN-10/20.$ 

• COMPLEX\*16 data type (synonym for DOUBLE COMPLEX)

Supported by VAX FORTRAN. Not supported by FORTRAN-10/20. FORTRAN-10/20 acts differently if you declare COMPLEX\*16 data with the DOUBLE COMPLEX statement, instead of with a COMPLEX statement with a length attribute of 16. If you use the DOUBLE COMPLEX statement, a fatal error message is issued; if you use the<br>COMPLEX\*16 statement, a warning is given and statement, a warning is given and the COMPLEX\*8 data is used. FORTRAN-10/20 does provide subroutines that take arguments of two-element DOUBLE PRECISION arrays, and that COMPLEX transcendental functions.

• Hexadecimal constants (typeless)

Supported by VAX FORTRAN. FORTRAN-10/20. supported by

• Hollerith constants of the form 'ccc'

Supported by FORTRAN-10/20 and VAX FORTRAN. Both FORTRAN-10/20 and VAX FORTRAN use the context of the expression to determine if a constant of the form 'ccc' is a Hollerith<br>constant or a FORTRAN-77 string constant. If constant or a FORTRAN-77 string constant. If<br>the constant is the actual argument of a the constant is the actual argument of subprogram, both FORTRAN-10/20 and VAX FORTRAN provide the linker with enough information to<br>determine the type of the constant at determine the type of the constant load-time.

• Hollerith constants of the form nHccc

Supported by FORTRAN-10/20 and VAX FORTRAN. Incompatibility: FORTRAN-10/20 right-pads all Hollerith constants with blanks until they reach a word boundary. VAX FORTRAN does not constants used as arguments to subprograms.

• INTEGER\*2 data type

Supported by VAX FORTRAN. FORTRAN-10/20 gives a warning and uses INTEGER\*4.

• LOGICAL\*1 data type

Supported by VAX FORTRAN. FORTRAN-10/20 gives a warning message and uses LOGICAL\*4.

• LOGICAL\*2 data type

Supported by VAX FORTRAN. FORTRAN-10/20 gives a warning message and uses LOGICAL\*4.

MIL-Standard-1753 octal constants and hexadecimal

Supported by FORTRAN-10/20. Not supported by VAX FORTRAN. These constants are used only in DATA statements.

• Mixing CHARACTER and non-character data in COMMON or EQUIVALENCE

Supported by FORTRAN-10/20 and VAX FORTRAN. If /FLAG:ANSI is in effect, FORTRAN-10/20 produces a warning message about this nonstandard use of cOMMON or EQUIVALENCE. VAX FORTRAN produces VAX FORTRAN produces the warning if /STANDARD is in effect.

Octal constants (typeless)

Supported by FORTRAN-10/20 and VAX FORTRAN,<br>although with different syntax. Also, when different syntax. Also, when<br>ile-word octal constant to a assigning a single-word octal constant to a double-word variable, FORTRAN-10/20 high-order word to the constant, and sets the<br>low-order word to zero: VAX FORTRAN sets the to zero; VAX FORTRAN sets the<br>word to zero, and sets the the high-order low-order word to the constant.

Conversely, if a double-word octal constant is single-word variable,<br>the constant on the  $FORTRAN-10/20$  truncates the right, and VAX FORTRAN truncates the number on the left. Also, VAX FORTRAN does not double-word octal constants as actual arguments to subprograms.

Octal constants of type INTEGER

Supported by VAX FORTRAN. FORTRAN-10/20 typeless octal constants have the same syntax and will work in most contexts as the VAX integer octal constants. exception is mixed-mode expressions, such as:

 $R = "1 + 1.0$ 

VAX FORTRAN will assign R the value 2.0.<br>FORTRAN-10/20 does not convert the octal not convert the octal<br>adds a very small, constant, and so adds a very unnormalized floating-point number to 1.0.

• RADIX-50 constants in DATA statements

Supported by VAX FORTRAN.  $FORTRAN-10/20$ . Not supported by

• REAL\*16 data type

Supported by VAX FORTRAN. FORTRAN-10/20 gives a warning and uses REAL\*8. REAL\*16 is the VAX<br>H-floating number format (see Section 4.2.4). H-floating number format (see Section<br>which is available on all VAX proc is available on all VAX processors.<br>r. processors without the extended However, processors without the extended floating-point feature emulate H-floating instructions in the software, and thus slower.

• RECORD data type

Supported by VAX FORTRAN. Not supported by  $FORTRAN-10/20$ . RECORD is a data item that can<br>be composed of multiple fields containing be composed of multiple fields containing aggregate and scalar data items with any mix of the VAX FORTRAN data types.

Symbolic constant used as real or imaginary part of COMPLEX constant

Supported by FORTRAN-10/20 and VAX FORTRAN.

#### 2.4 SPECIFICATION AND DATA STATEMENTS

• Alternate form of the PARAMETER statement

Both FORTRAN-lg/2g and VAX FORTRAN PARAMETER statements of the form: allow

PARAMETER  $p=c$ ,  $p=c...$  ]

where p is a symbolic name, and c is a compile-time constant expression. When this form of the PARAMETER statement is used, the type of the symbolic name is determined by the type of constant, rather than the implicit or explicit type of the name. This feature is for<br>compatibility with earlier versions of compatibility with earlier FORTRAN-lg/2g and VAX FORTRAN.

Compatibility mode for EXTERNAL statements

Both FORTRAN-lg/2g and VAX FORTRAN allow the user to specify at compile-time that EXTERNAL statements in a program should be<br>processed as FORTRAN IV EXTERNAL statements. processed as FORTRAN FORTRAN IV EXTERNAL statements can be used to declare a symbolic name as being the name of FORTRAN library routine, as well as the name of a user-supplied subprogram.

Both FORTRAN-10/20 and VAX FORTRAN extend the syntax of FORTRAN IV EXTERNAL statements. They syntax of FORTRAN IV EXTERNAL statements. allow a user-supplied subprogram that has the same name as a FORTRAN library routine to be declared if its name is preceded by an asterisk in the EXTERNAL statement.

• DICTIONARY statement

Supported by VAX FORTRAN. Not supported by FORTRAN-10/20. This statement incorporates VAX Common Data Dictionary data definitions into current FORTRAN source file during compilation.

• Easy EQUIVALENCE of multidimensional arrays

Supported by FORTRAN-10/20 and VAX FORTRAN. Multidimensional arrays may be equivalenced by specifying only one subscript. For example:

> DIMENSION TABLE(2,2), TRIPLE(2,2,2) EOUIVALENCE (TABLE(4), TRIPLE(7))

may be used instead of:

DIMENSION TABLE(2,2), TRIPLE(2,2,2) EQUIVALENCE  $(ThBLE(2,2),TRIPLE(1,2,2))$ 

• IMPLICIT NONE statement

Supported by' VAX FORTRAN and FORTRAN-10/20. The IMPLICIT NONE statement is used to remove all default data types, and thus requires that<br>all identifiers be explicitly declared. Note all identifiers be explicitly declared. Note<br>that the program listing produced by listing produced FORTRAN-10/20 indicates which identifiers have not been explicitly declared.

Implied DO in DATA statements of substring bounds

Supported by FORTRAN-10/20 and VAX FORTRAN. For example:

DATA  $(C(I:I), I=6,10)$  /5\*'\*'/

Length specifiers in FUNCTION statements

Supported by FORTRAN-10/20 and VAX FORTRAN. The length specifier can be either after the<br>data type in the FUNCTION statement, or after data type in the FUNCTION statement, or after<br>the function name in the statement. For function name in the statement. example:

> REAL\*8 FUNCTION SIMPSN(A, B, F) REAL FUNCTION SIMPSN\*8(A, B, F)

• Numeric data type length specifiers

Supported by FORTRAN-10/20 and VAX FORTRAN. You can specify the length of numeric data in type declaration statements. For example:

 $REAL*8 X, Y*4, Z(10)*4, A$ 

• Numeric initialization of CHARACTER variables

Supported by VAX FORTRAN. Not supported by  $FORTRAN-10/20.$  CHARACTER variables with a length of one may be initialized using numeric<br>constants in DATA or type declaration type declaration<br>is initialized to statements. The character is initialized to the character whose ASCII code is specified by the numeric constant.

Both compilers support an alternate way to initialize CHARACTER variables based on a given FORTRAN-1Ø/2Ø and VAX FORTRAN<br>function CHAR in compile-time support the function CHAR constant expressions. Therefore, CHAR can be used in a PARAMETER statement to form a symbolic constant, and the symbolic constant could be used in a DATA statement to initialize a CHARACTER variable. For example:

> CHARACTER\*l LINEFD, CHARI PARAMETER (LINEFD=CHAR(10)) DATA CHARI/LINEFD/

• RECORD statement

Supported by VAX FORTRAN. Not supported by FORTRAN-10/20. The RECORD statement creates a record of the form specified in a previously declared structure.

• STRUCTURE and END STRUCTURE statements

Supported by VAX FORTRAN. Not supported by<br>FORTRAN-10/20. These statements define the statements define the<br>ecord. The STRUCTURE structure or form of a record.<br>statement indicates the I beginning of a structure declaration, and the END STRUCTURE<br>statement indicates the end of a structure statement indicates the end declaration.

Value initialization statements in type declaration

Supported by VAX FORTRAN. Not supported by FORTRAN-10/20. Type declarations and DATA<br>statements may be combined. For example: statements may be combined.

REAL  $X/-1$ ./,  $A(10)/5*0$ .,  $5*1$ ./

• VIRTUAL statement (synonym for the DIMENSION statement)

Supported by VAX FORTRAN for compatibility with<br>PDP-11 FORTRAN. Not supported by supported by  $FORTRAN-10/20.$ 

• VOLATILE statement

Supported by VAX FORTRAN. Not supported by  $FORTRAN-10/20.$  The VOLATILE statement prevents all optimization from being performed on the variables, arrays, or common blocks that it identifies.

#### 2.5 EXPRESSIONS

Alternate syntax for relational operators

Supported by FORTRAN-10/20. Not supported by<br>VAX FORTRAN. FORTRAN-10/20 allows the FORTRAN. FORTRAN-10/20 allows the<br>nal\_operators\_to\_be\_specified\_by\_the relational operators to be specified by following special characters:

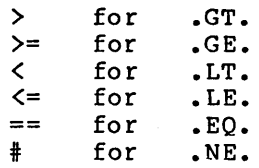

• Concatenation of length \* operands

Supported by FORTRAN-10/20 and VAX FORTRAN. Except in character assignment statements, the<br>FORTRAN-77 standard forbids any character FORTRAN-77 standard forbids any expression that involves the concatenation of<br>an operand whose length specification is an an operand whose length specification is asterisk in parentheses, unless the operand is the symbolic name of a constant.<br>FORTRAN-10/20 nor VAX FORTRAN FORTRAN-10/20 nor VAX FORTRAN has this restriction.

Consecutive arithmetic operators

Supported by FORTRAN-10/20 and VAX FORTRAN, although with different precedence rules. An example of an expression with two consecutive operators is:

 $X = A * * -B * C$ 

This expression is not permitted by the FORTRAN-77 standard because the exponentiation operator is adjacent to the negation operator. FORTRAN-10/20 interprets the above statement as:

 $X = (A * * (-B)) * C$ 

VAX FORTRAN interprets the statement as:

 $X = A * * (- (B * C))$ 

Extended compile-time constant expressions

VAX FORTRAN allows the following functions to be used to form compile-time<br>expressions: ABS, CHAR, CMPLX, CO expressions: ABS, CHAR, CMPLX, CONJG, DIM,<br>DPROD, IAND, ICHAR, IEOR, IMAG, IOR, ISHFT, IEOR, IMAG, IOR, ISHFT, LGE, LGT, LLE, LLT, MAX, MIN, MOD, NINT, and NOT.

FORTRAN-10/20 allows the following functions to be used to form compile-time constant expressions: CHAR, ICHAR, lAND, and lOR.

General numeric expressions in contexts where INTEGER required

Both FORTRAN-10/20 and VAX FORTRAN allow any type of numeric expression in the following contexts where the FORTRAN-77 expressions are standard requires an INTEGER expression:

- The values of I/O statement specifiers
- Subscript expressions
- Substring bounds expressions
- Index of computed GOTO statements
- Index of a RETURN statement

In addition, VAX FORTRAN allows any type of numeric expressions in the following contexts<br>where FORTRAN-10/20 requires an INTEGER FORTRAN-10/20 requires an INTEGER expression:

- Implied DO loop bounds in DATA statements
- The upper and lower limits declarations array

 $2 - 13$ 

Any noninteger numeric expression in these contexts is converted to INTEGER before use (any fractional part is truncated).

• LOGICAL expressions in numeric contexts

Supported by FORTRAN-10/20 and VAX FORTRAN. However, VAX FORTRAN always treats the LOGICAL expression as an INTEGER, and FORTRAN-10/20 treats the LOGICAL expression as a typeless quantity (a bit string).

• Numeric expressions in LOGICAL contexts

Supported by FORTRAN-10/20. Supported to some extent by VAX FORTRAN. FORTRAN-10/20 treats any numeric expression in a LOGICAL context as if it was a LOGICAL value (bit string).

VAX allows any INTEGER expression to appear in a LOGICAL context and treats the INTEGER<br>expression as a LOGICAL value. VAX FORTRAN expression as a LOGICAL value. VAX only allows other types of numeric expressions to appear in one LOGICAL context: that of a expression assigned to a variable. The numeric expression is converted to INTEGER and assigned to the LOGICAL variable as if it was a LOGICAL value.

Numeric scalars or arrays in contexts where CHARACTER required

For compatibility with older programs, both FORTRAN-10/20 and VAX FORTRAN allow numeric scalars and arrays that contain Hollerith data expressions are contexts where CHARACTER expressions are required. Examples of such contexts are OPEN and CLOSE statement keywords and arguments to FORTRAN-supplied subroutines such as DATE.

Overlap on CHARACTER assignments

Supported by FORTRAN-l0/20 and VAX FORTRAN. The FORTRAN-77 standard forbids the right hand side of a CHARACTER assignment statement from referencing any of the character positions of the CHARACTER variable or substring on the left hand side of the assignment. For example, such an overlapping assignment statement follows:

 $C(2:) = C$ 

FORTRAN-10/20 and VAX FORTRAN allow overlap on<br>character assignments. They always treat They always treat<br>the\_right\_side\_of character assignments as if the right side the assignment was assigned to a temporary variable, and then assigned to the variable or substring on the statement.

• .XOR. logical operator (Synonym for .NEQV.)

Supported by FORTRAN-10/20 and VAX FORTRAN.

#### 2.6 FUNCTIONS AND SUBROUTINES

Access to addresses of storage elements

Supported by VAX FORTRAN. Not supported by<br>FORTRAN-10/20. The %LOC built-in function %LOC built-in function<br>its arqument. This is returns the address of its argument. most useful in creating argument blocks for VAX/VMS system service routines.

Syntax for alternate return labels

FORTRAN-10/20 allows the characters \$ (dollar sign), & (ampersand), and \* (asterisk) to be used to indicate alternate return labels. VAX FORTRAN allows the characters & (ampersand) and \* (asterisk).

User controlled argument passing mechanisms

Supported by VAX FORTRAN. Not supported by<br>FORTRAN-10/20. By using the functions \$VAL. By using the functions & VAL, %REF, or %DESCR, a user can control whether an argument is passed by value, by reference, or by descriptor. This allows VAX/VMS system service routines to be called directly from FORTRAN.

## 2.7 CONTROL STATEMENTS

Compatibility mode for one trip DO loops

Both FORTRAN-10/20 and VAX FORTRAN allow the user to specify at compile-time that the DO<br>loops in a program are one trip (FORTRAN IV loops in a program are one trip (FORTRAN IV style) DO loops instead of (FORTRAN-77 style) DO loops.

• DO WHILE statement

Supported by FORTRAN-10/20 and VAX FORTRAN.

• END DO statement

Supported by FORTRAN-10/20 and VAX FORTRAN. This statement terminates a DO loop or DO WHILE loop without the need for a statement label.

Extended range DO loops

Supported by FORTRAN-10/20 and VAX FORTRAN. Extended range DO loops make it possible to transfer out of a loop, perform a series of statements elsewhere in the program, and then transfer back into the DO loop.

• Two-branch LOGICAL IF

 $\sim$  Supported by FORTRAN-10/20. Not supported by VAX FORTRAN. FORTRAN-10/20 allows LOGICAL IF statements to have both a true and false branch. For example:

IF (X .GT. Y) 10,20

will branch to  $10$  if X is greater than Y, otherwise it will branch to 20. '

#### 2.8 I/O STATEMENTS

• ACCEPT statement

Supported by FORTRAN-10/20 and VAX FORTRAN.

- Apostrophe form of record specifier Supported by FORTRAN-10/20 and VAX FORTRAN. An apostrophe  $(')$  may be used as an alternative to the REC= specifier in I/O statement control lists.
- DECODE statement

Supported by FORTRAN-10/20 and VAX FORTRAN. DECODE is similar to an internal file READ.

In FORTRAN-10/20, the character count specified in DECODE statements is interpreted as an internal record size in characters; and a / (slash) format descriptor or indefinite repeat causes the record pointer to advance to the next internal record.

In VAX FORTRAN, the character count is interpreted as a total string count; and a / (slash) format descriptor or indefinite repeat, which for normal files causes a new record to be read or written, is illegal.

DECODE is considered obsolete.

• DEFINE FILE statement

Supported by VAX FORTRAN. Not supported by FORTRAN-l0/20. The DEFINE FILE statement is similar to the OPEN statement. DEFINE FILE is considered obsolete.

Default unit in WRITE statements

Supported by FORTRAN-10/20. Not supported by<br>VAX FORTRAN. FORTRAN-10/20 allows WRITE FORTRAN-10/20 allows WRITE statements of the form:

WRITE f[,iolst]

where f is an asterisk, format specifier, or namelist specifier. This provides symmetry with the FORTRAN-77 form of the READ statement with a default unit.

• DELETE statement

Supported by VAX FORTRAN and FORTRAN-10/20. The DELETE statement removes a record from a relative (direct-access) or indexed file.

• ENCODE statement

Supported by FORTRAN-10/20 and VAX FORTRAN. ENCODE is similar to an internal file WRITE.

In FORTRAN-10/20, the character count in ENCODE statements is interpreted as an internal record size in characters; a / (slash) format<br>descriptor or indefinite repeat causes the descriptor or indefinite repeat causes record pointer to advance to the next internal reco rd.

In VAX FORTRAN, the character count is<br>interpreted as a total string count. A/ interpreted as a total string count. (slash) format descriptor or indefinite repeat, which for normal files causes a new record to be read or written, is illegal.

ENCODE is considered obsolete.

2-18

• FIND statement

Supported by FORTRAN-10/20 and VAX FORTRAN. The FIND statement can be used to pre-position<br>random access relative files to allow greater | random access relative files to overlap of computation and I/O.

• Indexed I/O

Supported by VAX FORTRAN and FORTRAN-10/20. Indexed I/O allows records in files to be selected for I/O using keys contained in the records.

• I/O in I/O

Supported by VAX FORTRAN. Not supported by<br>FORTRAN-10/20. VAX FORTRAN allows a user FORTRAN-10/20. VAX FORTRAN allows a user function to do I/O even if the function was called from an  $I/O$  statement. For example, the statement:

#### WRITE  $(5, \cdot$  (1X, F1 $\emptyset$ , 4)<sup> $\circ$ </sup>) F(X)

calls the function F. VAX FORTRAN allows the function F to do I/O to any unit except the unit referenced by the I/O statement that<br>called the function. FORTRAN-10/20 will not called the function. FORTRAN-10/20 will not allow a function called by an I/O statement to do I/O to any unit. The FORTRAN-77 standard forbids I/O statements from referencing any a reference would cause another I/O statement to be executed.

• List-directed interrial file I/O

Supported by VAX FORTRAN. Not supported by FORTRAN-10/20.

• NAMELIST statement

Supported by FORTRAN-10/20 and VAX FORTRAN. However, FORTRAN-10/20 uses either FMT= or NML= as the optional specifier used to specify the NAMELIST name in I/O statements. VAX FORTRAN uses only NML= as the optional specifier.

• Prompting during NAMELIST input

Supported by VAX FORTRAN. Not supported by FORTRAN-10/20. VAX FORTRAN allows interactive<br>display of the NAMELIST group and values by display of the NAMELIST group and values outputting the current group name or the name of the variables in response to a question mark (?) or an equal sign and question mark (=?).

• PUNCH statement

Supported by FORTRAN-10/20. Not supported by VAX FORTRAN.

• REREAD statement

Supported by FORTRAN-10/20. Not supported by<br>VAX FORTRAN. The REREAD statement allows the The REREAD statement allows the last record read by a formatted READ or ACCEPT statement to be accessed again and reprocessed. This statement can be used to certain types of errors. For example, the user may be able to recover from character in data" error by rereading the same record using a different format.

• REWRITE statement

Supported by VAX FORTRAN and FORTRAN-10/20.<br>The REWRITE statement is used to update the statement is used to update the record last read in an indexed file.

TYPE statement

Supported by FORTRAN-10/20 and VAX FORTRAN.

• UNLOCK statement

Supported by VAX FORTRAN and FORTRAN-10/20. The UNLOCK statement unlocks a record in a relative or indexed file locked by a previous READ statement.

## 2.9 FORMATTING

• \$ format edit descriptor

Supported by FORTRAN-10/20 and VAX FORTRAN. The \$ (dollar sign) edit descriptor suppresses the output of a carriage return to end the current line during output operations.

Comma as an external field separator during formatted input

Supported by VAX FORTRAN. Not supported by FORTRAN-10/20. VAX FORTRAN allows a comma to be used to separate numeric data during<br>formatted data input. For example, if the formatted data input. For example, following statements:

> $READ(5,10)$  I, J, A, B 10 FORMAT(216,2F10.2)

read the record:

 $\sim 120-200$ 

 $1,-2,1.0,35$ 

then I=l, J=-2, A=1.0, 8=0.35

Default widths for format edit descriptors

Supported by FORTRAN-10/20 and VAX FORTRAN. For FORTRAN-10/20 output and VAX FORTRAN input or output, if the format edit descriptors  $I$ , 0,  $Z$ ,  $L$ ,  $F$ ,  $E$ ,  $D$ ,  $G$ ,  $A$ , or R (FORTRAN-10/20 only) are used without specifying field width values, default values are supplied based on the data type of the I/O list element. FORTRAN-10/20 and VAX differ on the default field widths (see Section 3.10 •. 4).

For FORTRAN-10/20 input, the data is scanned until a blank, comma, or character illegal for the specified edit descriptor is encountered (except for A format).

• CHARACTER I/O using the G format edit descriptor

Supported by FORTRAN-10/20. Not supported by VAX FORTRAN.

Numeric array elements to store formats

Supported by VAX FORTRAN. Not supported by FORTRAN-10/20.

Numeric arrays to store formats

Supported by FORTRAN-10/20 and VAX FORTRAN. Numeric arrays can contain Hollerith constants, which can be used as formats.

0 (octal) format edit descriptor

Supported by FORTRAN-10/20 and VAX FORTRAN.

Optional commas in formats

Supported by FORTRAN-10/20 and VAX FORTRAN. Commas are not needed to separate format field descriptors if there is no ambiguity in how the format should be interpreted. For example, the following format is legal:

- 10 FORMAT(lX'I is 'IS)
- Q format edit descriptor

Supported by FORTRAN-10/20 and VAX FORTRAN.<br>The 0 edit descriptor returns the number of edit descriptor returns the number of<br>rs left in the current record (valid characters left in the current record only during input operations).

 $2 - 22$ 

R format edit descriptor

Supported by FORTRAN-10/20. Not supported by<br>VAX FORTRAN, The B edit descriptor is used to FORTRAN. The R edit descriptor is used to edit Hollerith data, and thus is similar to the A field descriptor. The difference between the<br>R and A field descriptors is that the A and A field descriptors is that descriptor works with left-justified Hollerith<br>data, and the R descriptor works with data, and the R descriptor works with<br>right-justified Hollerith data with leading right-justified Hollerith data<br>nulls, The R descriptor allow The R descriptor allows Hollerith characters to be stored one per word, and thus manipulated easily.

Variable format expressions

Supported by VAX FORTRAN. Not supported by FORTRAN-10/20. VAX FORTRAN allows formats to contain an expression brackets anywhere an integer constant is needed (except as the length of a Hollerith constant). The expression in angle-brackets is evaluated<br>at runtime and used in the format. For runtime and used in the format. example, if J is 3, the format:

10 FORMAT(I<J+I»

will act as if I4 was specified.

• Z (hexadecimal) format edit descriptor

Supported by FORTRAN-10/20 and VAX FORTRAN.

)ECLIT AA CROSS Y868C

~ORTRAN-l0/20 and VAX FORTRAN compatability manual

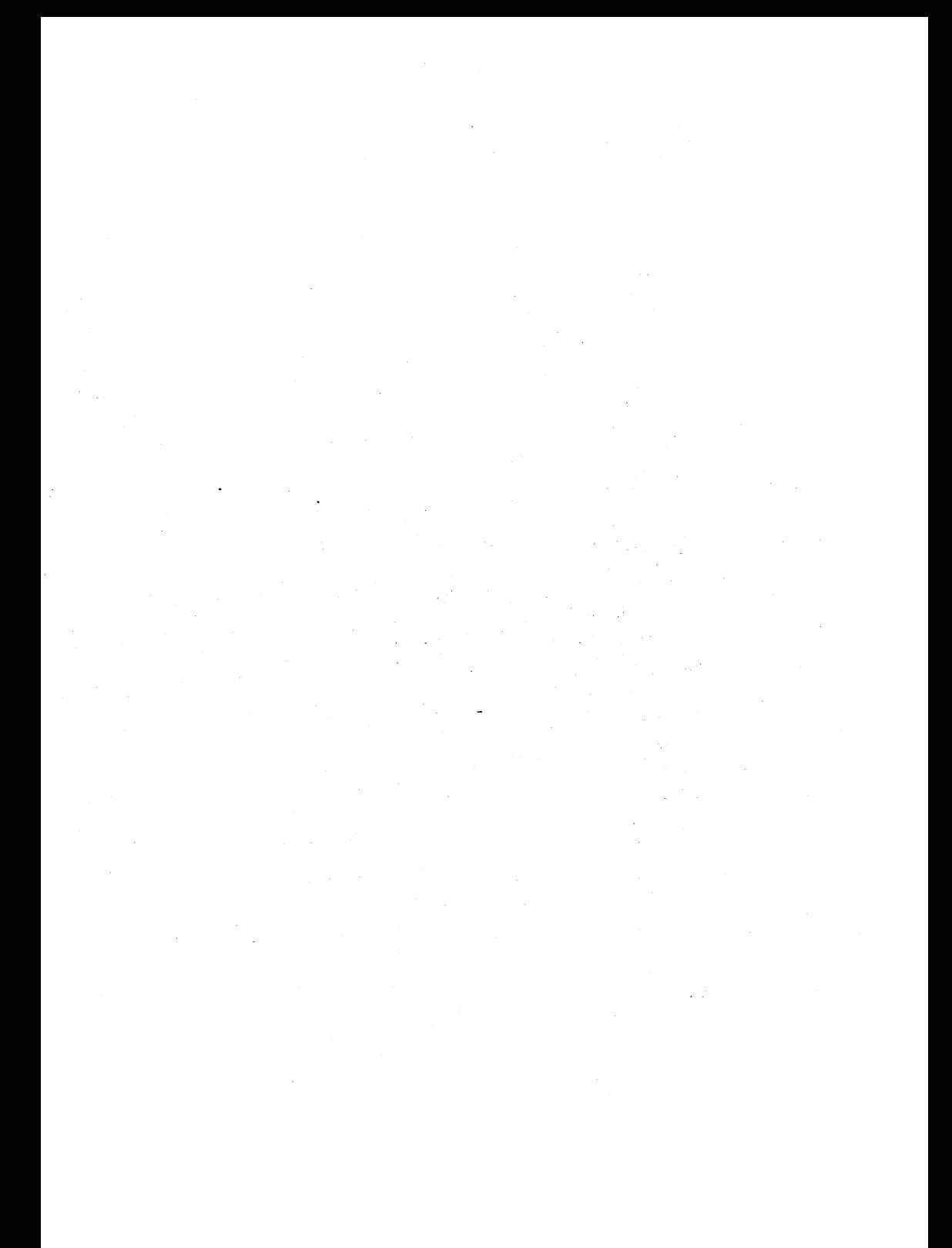

## CHAPTER 3

## FORTRAN-19/20 AND VAX FORTRAN INCOMPATIBILITIES

### 3.1 PROGRAM FORMAT

FORTRAN-l 0/20 and VAX FORTRAN have differences in the format of programs. several minor

The tab character is treated differently by the two compilers when it appears in the statement field of a line. For the purpose of determining where the remark field begins, FORTRAN-10/20 counts the tab as being the number of spaces it appears to be in the listing. VAX<br>FORTRAN counts the tab as being one character. Thus, the tab as being one character. part of a statement in the statement field as recognized by VAX FORTRAN may be in the remark field as recognized by FORTRAN-10/20.

VAX FORTRAN has a /EXTEND SOURCE qualifier, which specifies that the compiler is to extend the range of FORTRAN source text from columns 1 through 72 to columns<br>1 through 132. FORTRAN-10/20 does not have a similar 1 through 132. FORTRAN-10/20 does not have a similar qualifier, and always limits statements to columns 1 through 72.

 $3 - 1$ 

#### FORTRAN-IO/20 AND VAX FORTRAN INCOMPATIBILITIES

FORTRAN-10/20 and VAX FORTRAN treat the characters formfeed (control/L) and vertical tab (control/K) differently when they appear in<br>FORTRAN-10/20 uses these chara characters (along with<br>the end of line is. VAX linefeed) to determine where the end of FORTRAN does not use these characters for this purpose (as it uses RMS to determine where the end of line is). VAX FORTRAN treats formfeeds as spaces when they appear<br>outside of CHARACTER and Hollerith constants, and it outside of CHARACTER and Hollerith constants, and gives an error message when it encounters vertical tabs outside one of those constants. Thus, a source program that is formatted with formfeeds should only have the form feeds following lines that have already been terminated by the normal method of the user typing a return.

Both FORTRAN-10/20 and VAX FORTRAN allow nonprintable characters to be included in the source program (this is only useful in CHARACTER or Hollerith constants) • FORTRAN-10/20 does not allow the characters null, linefeed, vertical tab, formfeed, or carriage return to be entered directly into CHARACTER constants (TOPS-10<br>and TOPS-20 have system-wide conventions about the TOPS-20 have system-wide conventions about the treatment of these characters).

## 3.2 ARGUMENT PASSING

FORTRAN-10/20 and VAX FORTRAN use different mechanisms to pass arguments to subprograms. FORTRAN-10/20 passes scalar numeric arguments by value-result, and VAX FORTRAN passes scalar numeric arguments by reference.

When arguments are passed by value-result, the subprogram is passed the values of its actual arguments. These values are then stored in local copies of the arguments, which the subprogram then processes. Before the subprogram returns, the values of the local copies of the arguments are copied back, into the actual arguments in the calling program.

When arguments are passed by reference, the subprogram is passed the addresses of its actual Whenever the subprogram processes one of the arguments. arguments,

#### FORTRAN-10/20 AND VAX FORTRAN INCOMPATIBILITIES

it uses the address of the argument to process the argument directly. Since the arguments are acted upon directly, local copies of the arguments do not exist.

These different mechanisms for passing arguments usually do not concern the FORTRAN programmer, since there are only three situations where call by value-result differs from call by reference. The three situations are the following:

- When multiple copies of the same variable are passed to a subprogram
- When a variable is passed to a subprogram and the subprogram also references the variable by **COMMON**
- When one entry point of a subprogram with multiple entry points refers to an argument<br>passed to a previous entry point, and that passed to a previous entry point, argument was modified between the two calls.

All three of these cases are prohibited FORTRAN-77 standard. by the

The following program illustrates the different results that can be obtained when a subprogram accesses a variable both as an argument and by COMMON:

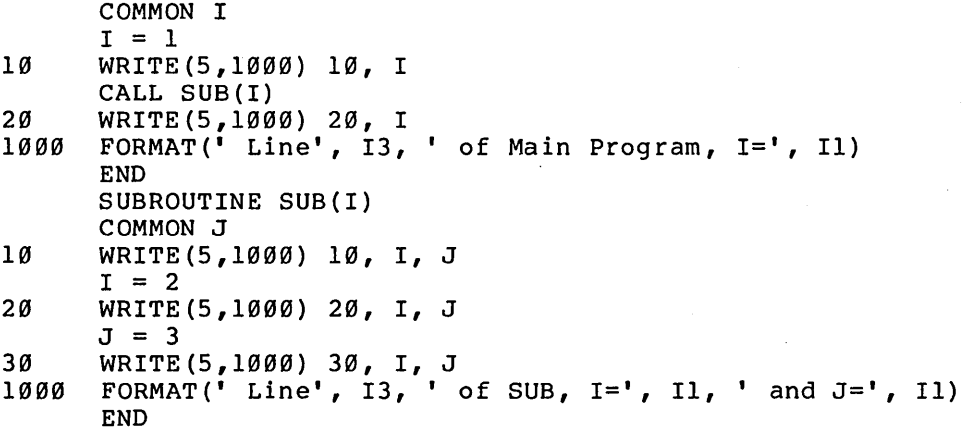

#### FORTRAN-19/29 AND VAX FORTRAN INCOMPATIBILITIES

If this program is compiled by FORTRAN-10/20, it prints:

Line 10 of Main Program, I=1 Line  $10$  of SUB, I=1 and J=1 Line 20 of SUB,  $I=2$  and  $J=1$ Line 30 of SUB,  $I=2$  and  $J=3$ Line 20 of Main Program, 1=2

If this program is compiled by VAX FORTRAN, it prints:

Line 10 of Main Program, I=1 Line  $10$  of SUB, I=1 and J=1 Line 20 of SUB,  $I=2$  and  $J=2$ Line 30 of SUB, I=3 and J=3 Line 20 of Main Program, 1=3

The difference in the program output is because the FORTRAN-10/20 program modifies a local copy of its argument, while the VAX FORTRAN program modifies its argument directly.

## 3.3 LOGICAL TESTS

The logical constants .TRUE. and .FALSE. are respectively, as all ones and all zeros FORTRAN-10/20 and VAX FORTRAN. However, the test for true and false differs. defined,<br>by both both<br>for

FORTRAN-10/20 tests the left-most bit (the sign bit) of a LOGICAL value to determine if the value is true or false.

VAX FORTRAN tests the right-most bit (the low-order bit) of a LOGICAL value to determine if the value is true or false.

In most cases, this difference is not apparent to the FORTRAN programmer. It is only significant in the following cases:

> • A program EQUIVALENCEs a LOGICAL variable and a numeric variable.
- A program performs LOGICAL values. numeric operations on
- A program assigns octal or numeric constants to<br>a LOGICAL variable, or uses octal or numeric LOGICAL variable, or uses octal or numeric values as LOGICAL values.

The following program illustrates this incompatibility:

```
LOGICAL L 
L = 1IF (L) THEN 
     WRITE(5,' (1X,A)') 'L is true.'ELSE 
     WRITE(5, '({1}X, A)') 'L is false.'END IF 
END
```
If this program is compiled by FORTRAN-10/20, it prints:

L is false.

If this program is compiled by VAX FORTRAN, it prints:

L is true.

#### 3.4 THE ASSIGNED GOTO STATEMENT

VAX FORTRAN ignores the optional list of labels in an assigned GOTO statement. FORTRAN-10/20 checks runtime to make sure that the assigned variable matches<br>one of the labels in the list, and proceeds to the next of the labels in the list, and proceeds to the next statement if there is no match.

# 3.5 I/O INCOMPATIBILITIES

There are FORTRAN-10/20 capabilities. The following sections describe these differences. several incompatibilities between<br>and VAX FORTRAN for input/output FORTRAN for

# 3.5.1 Default Filenames Associated with Units

The unit number assignments differ between FORTRAN-l0/20 and VAX FORTRAN. The default unit number assignments are important because programs that do not open their files explicitly using the OPEN statement get a file with a default name on the default device associated with that unit number.

FORTRAN-l0/20 associates a different device with each unit number. For example, unit 1 is disk, unit 2 is the card reader, unit 3 is line printer, unit 5 is<br>terminal, and so on. The filename that FORTRAN-10 The filename that FORTRAN-10/20 associates with each unit is of the form "FORxx.DAT", is the two digit unit number with leading zeros.

VAX FORTRAN associates disk with all units except 5 and<br>6. VAX FORTRAN associates unit 5 with the terminal for VAX FORTRAN associates unit 5 with the terminal for<br>out, and unit 6 with the terminal for output, The input, and unit 6 with the terminal for output.<br>default filename that VAX FORTRAN associates with filename that VAX FORTRAN associates with each unit is "FORxxx.DAT", where xxx is the three digit unit<br>number with leading zeros. The default unit device number with leading zeros. assignments affect how the OPEN statement works as well. When a NAME= (or FILE=) specifier does not specify a device name, the default device associated with the unit is used.

# 3.5.2 Unit 5 for Both Input and Output

On the VAX, unit 5 may be used for both input and output to the terminal for interactive jobs; however, under batch unit 5 must be used for input and unit 6 for<br>output. On the DECSYSTEM-10/20, unit 5 may always be On the DECSYSTEM-10/20, unit 5 may always be used for both input and output.

# 3.5.3 STATUS='NEW' and File Generation (Version) Numbers

If a VAX FORTRAN or FORTRAN-20 program opens a file with STATUS='NEW' and no "version" (VAX/VMS) or "generation" (TOPS-20) number is specified, a new generation of the file will be created. If a FORTRAN-10 program attempts to open a file with STATUS='NEW' and that file exists, error message is given. Note that the generation number does not apply to TOPS-l0.

# 3.5.4 STATUS='UNKNOWN' and File Generation (Version) Numbers

If a file is opened for output with STATUS='UNKNOWN' and "version" (VAX/VMS) number is specified by a VAX FORTRAN program, the highest existing version number is written. If a FORTRAN-20 program attempts to open a file for output with STATUS='UNKNOWN', and does not specify a "generation" (TOPS-20) number, then a new generation of the file is always written.

#### 3.5.5 The CARRIAGECONTROL= Specifier

The meanings of CARRIAGECONTROL='FORTRAN' and CARRIAGECONTROL='LIST' on a VAX and a DECSYSTEM-l0/20 are similar, but there are differences which the user should be aware of.

There is a slight difference between DECSYSTEM-10/20 and VAX with regard to CARRIAGECONTROL='FORTRAN'. On the VAX, a file whose attribute is CARRIAGECONTROL= VAX, a file whose attribute is CARRIAGECONTROL=<br>'FORTRAN' will have the first character of each record<br>translated to one or more vertical motion characters translated to one or more vertical motion characters when the file is either printed or typed. DECSYSTEM-l0/20 , this action occurs only when the file is pr inted.

In addition, FORTRAN-10/20 supports CARRIAGECONTROL= 'TRANSLATED', which forces translation of the first character of each record specified file. as it is output to the

There is an interaction of the PRINT command under the TOPS-10 and TOPS-20 operating systems and files with the extension of "DAT" that is of interest to FORTRAN. When one of these two operating systems prints<br>a file with the extension of "DAT", it strips off the a file with the extension of "DAT", it strips first character of every line and uses it to control the<br>vertical spacing of the printer using FORTRAN the printer carriage-control rules.

#### 3.5.6 The RECL= Specifier and Formatted Sequential Files

The RECL= specifier has a meaning for formatted sequential access files on the VAX that it does not have on the DECSYSTEM~10/20.

On the VAX, formatted sequential access files have by default variable-length records (RECORDTYPE='VARIABLE'). For this type of file organization, the RECL= specifier gives the maximum length of any record. If the RECL= specifier is not specified for a new formatted specifier is not specified for a new formatted<br>sequential access file, a default of RECL=133 is<br>assumed. If an attempt is made to write a record attempt is made to write a record<br>RECL value, an error occurs. Thus, if greater than the RECL value, an error occurs. Thus, if<br>a program writes a 200 character record to a new. a program writes a 200 character record to formatted sequential access file without giving a RECL= specifier in a OPEN statement, it will get a run-time error on a VAX processor. The program will not have any problems on a DECSYSTEM-10/20 processor.

On the DECSYSTEM-10/20, RECL= specifies that the file has fixed-length records. If no RECL= specifier is given, the records are assumed to be variable length, and the maximum record size is 655360 characters.

#### 3.5.7 ASSOCIATEVARIABLE= Specifier

The execution of an OPEN statement with an ASSOCIATEVARIABLE= specifier in FORTRAN-10/20 has the effect of setting the associate variable to  $l$ . execution of such an OPEN statement in VAX FORTRAN does not affect the value of the associate variable at all.

# 3.5.8 ACCESS='APPEND' and REWIND

VAX FORTRAN allows a program to REWIND a file that has been opened ACCESS='APPEND'. FORTRAN-10/20 allows this feature on TOPS-10, but not on TOPS-20.

# 3.6 INQUIRE STATEMENT

FORTRAN-10/20 and VAX FORTRAN differ on the action taken when an error occurs in an INQUIRE. FORTRAN-10/20 takes<br>an error branch if file the being inquired about is an an error branch if file the being inquired about is an<br>illegal file specification, or if the logical unit illegal file specification, or if the logical unit number being inquired about FORTRAN reports that the file or unit does not exist.

The following INQUIRE statement specifiers are supported by VAX FORTRAN only:

1. RECORDTYPE='SEGMENTED' ,'STREAM\_CR' ,'STREAM\_LF'

The BYTESIZE specifier is supported by FORTRAN-10/20| only.

#### 3.7 THE OPEN STATEMENT

This section lists the OPEN statement specifiers in several categories.

> • Section 3.7.1 lists the specifiers allowed by the FORTRAN-77 standard.

- Section 3.7.2 lists the specifiers supported by both FORTRAN-10/20 and VAX FORTRAN.
- Section 3.7.3 lists the specifiers supported only by FORTRAN-10/20.
- Section 3.7.4 lists the specifiers supported only by VAX FORTRAN.
- Section 3.7.5 lists suggestions on converting OPEN statements so that they can be used with either FORTRAN-10/20 or VAX FORTRAN.

# 3.7.1 Standard OPEN Specifiers

The following OPEN statement specifiers are allowed by the FORTRAN-77 standard:

- 1. ACCESS='DIRECT' and ACCESS='SEQUENTIAL'
- 2. BLANK='ZERO' and BLANK='NULL'
- 3. ERR=
- 4. FILE=
- 5. FORM='FORMATTED' and FORM='UNFORMATTED'
- 6. IOSTAT=
- 7. RECL=
- 8. STATUS='NEW', STATUS='OLD', STATUS='SCRATCH', STATUS='UNKNOWN'
- 9. UNIT=

# 3.7.2 OPEN Specifiers Common to FORTRAN-10/20 and VAX FORTRAN

The following OPEN statement specifiers are supported by both FORTRAN-10/20 and VAX FORTRAN in addition to the specifiers in Section 3.7.1:

- 1. ACCESS='APPEND' and ACCESS='KEYED'
- 2. ASSOCIATEVARIABLE=
- 3. BLOCKSIZE=
- 4. BUFFERCOUNT=
- 5. CARRIAGECONTROL='FORTRAN', CARRIAGECONTROL='LIST', and CARRIAGECONTROL='NONE'
- 6. DEFAULTFILE=
- 7. DISPOSE='DELETE', DISPOSE='KEEP', DISPOSE='PRINT', and DISPOSE='SAVE'
- $8.$  KEY=
- 9. MAXREC=
- 10. NAME=
- 11. NOSPANBLOCKS
- 12. ORGANIZATION=
- 13. READONLY
- 14. RECORDSIZE=
- 15. SHARED
- 16. TYPE='NEW', TYPE='OLD', TYPE='SCRATCH', TYPE='UNKNOWN'
- 17. RECORDTYPE='FIXED', RECORDTYPE='STREAM', and RECORDTYPE='VARIABLE'

ti.

ı

그만두 부족할 수는 일반 이 이 이 남이

 $\mathbf{I}$ 18. USEROPEN=

#### 3.7.3 OPEN Specifiers Only in FORTRAN-10/20

The following OPEN statement specifiers are supported only by  $FORTRAN-10/20$ :

- 1. ACCESS='SEQIN', ACCESS='SEQOUT', ACCESS='SEQINOUT', ACCESS='RANDOM' and ACCESS='RANDIN'
- 2. BYTESIZE=

١

I

ı

- 3. CARRIAGECONTROL='DEVICE', CARRIAGECONTROL='TRANSLATED'
- 4. DENSITY=
- 5. DEVICE=
- 6. DIALOG and DIALOG=
- 7. DIRECTORY=
- 8. DISPOSE='EXPUNGE', DISPOSE='LIST', DISPOSE='PUNCH'
- 9. FILESIZE=
- 10. INITIALIZE=
- 11. MODE=
- 12. ORGANIZATION=' UNKNOWN'
- 13. PADCHAR=
- 14. PARITY=
- 15. PROTECTION=
- 16. RECORDTYPE='UNKNOWN'

- 17. STATUS='DELETE', STATUS='EXPUNGE', STATUS='KEEP'
- 18. TAPEFORMAT=
- 19. TYPE='DELETE', TYPE='EXPUNGE', TYPE='KEEP'

20. VERSION=

FORTRAN-10/20 checks only the first six characters of OPEN specifiers for correct spelling. Therefore, it accepts a six letter abbreviation of any Qf its specifiers or any misspelling of its keywords if the first six characters are correct. Future versions of  $FORTRAN-10/20$  may not allow this. so it should not be relied upon.

# 3.7.4 OPEN Specifiers Only in VAX FORTRAN

The following OPEN statement specifiers are supported only by VAX FORTRAN:  $\sim 10^{-1}$ **College** 

- 1. DISP=
- 2. DISPOSE='PRINT/DELETE', DISPOSE='SUBMIT', and DISPOSE='SUBMIT/OELETE'
- 3. EXTENDSIZE=
- 4. INITIALSIZE=
- 5. RECORDTYPE='SEGMENTEO', RECORDTYPE='STREAM\_CR', RECORDTYPE='STREAM LF'

#### 3.7.5 Conversion of OPEN Statements

Many OPEN statement specifiers that are unique to FORTRAN-10/20 or VAX FORTRAN have synonyms that are acceptable to either compiler. This section gives suggestions on converting OPEN statements so that they can be used with either FORTRAN-10/20 or VAX FORTRAN.

This section also lists which specifiers unique to the two compilers are synonyms. However, these specifiers cannot be put in a form that is acceptable to both compilers.

The VAX FORTRAN only specifier DISP= can be made acceptable to either compiler (provided its value is supported by both compilers) if it is converted to DISPOSE=.

Several FORTRAN-10/20 values of the ACCESS= specifier can be rewritten as a series of other specifiers, which are acceptable to either compiler:

ACCESS='SEQIN' can be written as ACCESS='SEQUENTIAL' ,STATUS='OLD' ,READONLY

ACCESS='RANDIN' can be written as ACCESS='DIRECT', STATUS='OLD', READONLY

ACCESS='SEQOUT' can be written as ACCESS='SEQUENTIAL',STATUS='UNKNOWN'

ACCESS='SEQINOUT' can be written as ACCESS='SEQUENTIAL' ,STATUS=' UNKNOWN ,

ACCESS='RANDOM' can be written as ACCESS='OIRECT' ,STATUS='UNKNOWN'

#### NOTE

The OPEN specifier STATUS='UNKNOWN' has different effects on the generation or version numbers for FORTRAN-20 and VAX FORTRAN *(see*  Section 3.5.4).

 $\left($ 

The FORTRAN-10/20 specifier OISPOSE='LIST' is a synonym to the VAX FORTRAN DISPOSE='PRINT/OELETE'. However, these specifiers cannot be put in a form that is acceptable to both compilers.

The FORTRAN-10/20 INITIALIZE= specifier is a synonym for the VAX FORTRAN INITIALSIZE= specifier. FORTRAN-10/20<br>will recognize the INITIALSIZE specifier because will recognize the FORTRAN-IO/20 checks only the first six characters of OPEN specifiers for correct spelling.

# 3.8 THE CLOSE STATEMENT

This section lists the CLOSE statement specifiers in several categories.

- Section 3.8.1 lists the specifiers· allowed by the FORTRAN-77 standard.
- Section 3.8.2 lists the specifiers supported by both FORTRAN-10/20 and VAX FORTRAN.
- Section 3.8.3 lists the specifiers supported only by FORTRAN-10/20.
- Section 3.8.4 lists the specifiers supported only by VAX FORTRAN.
- Section 3.8.5 lists suggestions on converting CLOSE statements so that they can be used with either FORTRAN-10/20 or VAX FORTRAN.

# 3.8.1 Standard CLOSE Specifiers

The following CLOSE statement specifiers are allowed by the FORTRAN-77 standard:

- 1. ERR=
- 2. IOSTAT=
- 3. STATUS='KEEP' and STATUS='DELETE'
- 4. UNIT=

# 3.8.2 CLOSE Specifiers Common to FORTRAN-10/20 and VAX **FORTRAN**

The following CLOSE statement specifier is supported by both FORTRAN-10/20 and VAX FORTRAN in addition to the specifiers in Section 3.8.1:

1. DISPOSE='PRINT' and DISPOSE='SAVE'

#### 3.8.3 CLOSE Specifiers Only in FORTRAN-10/20

The following CLOSE statement specifiers are supported only by FORTRAN-10/20:

- 1. DEVICE=
- 2. DIALOG and DIALOG=
- 3. DIRECTORY=
- 4. DISPOSE='EXPUNGE', DISPOSE='LIST', DISPOSE='PUNCH', and DISPOSE='RENAME'
- 5. FILE=
- 6. NAME=
- 7. PROTECTION=
- 8. STATUS='EXPUNGE'
- 9. TYPE=

FORTRAN-10/20 only checks the first six characters of CLOSE specifiers for correct spelling. Therefore, it accepts any six letter abbreviation of any of its accepts any six lecter abbreviation of any of its<br>specifiers or any misspelling of its keywords if the first six characters are correct. Future versions of FORTRAN-10/20 may not allow this, so it should not be relied upon.

#### 3.8.4 CLOSE Specifiers Only in VAX FORTRAN

The following CLOSE statement specifiers are supported only by VAX FORTRAN:

- 1. DISP=
- 2. DISPOSE='PRINT/DELETE ' , DISPOSE='SUBMIT ' , and DISPOSE='SUBMIT/DELETE '
- 3. STATUS='PRINT', STATUS='PRINT/DELETE', STATUS='SAVE ' , STATUS='SUBMIT ' , and STATUS='SUBMIT/DELETE'

# 3.8.5 Conversion of CLOSE Statements

As is the case with OPEN statement specifiers, many statement specifiers that are unique to<br>I-10/20 and VAX FORTRAN have synonyms, which are FORTRAN-10/20 and VAX FORTRAN have synonyms, which are acceptable to either compiler. This section gives suggestions on converting CLOSE specifiers into a form that is acceptable to either FORTRAN- $10/20$  or VAX FORTRAN.

This section also lists which specifiers unique to the two compilers are synonyms. However, these specifiers cannot be put in a form that is acceptable to both compilers.

The VAX FORTRAN only specifier DISP= can be made acceptable to either compiler (provided its value is supported by both compilers) if it is converted to Supported by both compil<br>DISPOSE=.  $\sim 10^{11}$  km  $^{-1}$ 

The VAX FORTRAN only specifier STATUS='pRINT ' is acceptable to both compilers if it is converted to DISPOSE='pRINT ' •

The VAX FORTRAN only specifier acceptable to both compilers if it is converted to STATUS='KEEP ' • STATUS='SAVE ' is

The FORTRAN-10/20 specifier DISPOSE='LIST' is a synonym for the VAX FORTRAN specifier STATUS='PRINT/DELETE'. However, the specifiers cannot be put in a form that is acceptable to both compilers.

#### 3.9 CARRIAGE CONTROL

FORTRAN-10/20 and VAX FORTRAN have carriage-control characters in common: the following

- $\frac{1}{1}$ Overprinting
- Single Spacing
- $\frac{10!}{1!}$ Double Spacing
- Skip to next top of page
- $151$ Single space, leaving cursor at end of line

FORTRAN-10/20 has the following carriage-control characters not supported by VAX FORTRAN:

- $\frac{12!}{3!}$ Skip to next half of page
- Skip to next third of page
- $\mathbf{I} = \mathbf{I}$ Triple spacing
- $\blacksquare$ Single space; suppress automatic formfeed
- $\mathbf{I}$   $\mathbf{I}$ Triple space with automatic formfeed after every 20 lines
- $\mathbf{I}$ Double space with automatic formfeed after every 30 lines
- <sup>I</sup>*I'*  Space to next sixth of page

VAX FORTRAN has the following carriage-control character not supported by FORTRAN-l0/20:

null Overprint, leaving cursor at end of line

#### 3.10 FORMAT EDIT DESCRIPTORS

3.10.1 Interaction of the X and \$ Edit Descriptors

Normally, the X format edit descriptor cannot be used to write blanks at the end of a line. Thus, the following program:

WRITE(5,10) 10 FORMAT(' Hello', 10X) END

will not write ten blanks after the word "Hello".

FORTRAN-10/20 has a single exception to this rule. If the line was written with \$ (dollar sign) carriage control, or the \$ edit descriptor was used to end the line, then the X edit descriptor can be used to write<br>blanks at the end of the line. VAX FORTRAN does not blanks at the end of the line. VAX FORTRAN does have this exception.

Both FORTRAN-10/20 and VAX FORTRAN provide a way to write blanks at the end of a line, regardless of the exception for \$ carriage control or the \$ edit carriage control or the descriptor. If blanks are to be written at the end of a<br>line, a literal containing blanks should be used, For line, a literal containing blanks should be used. example, the above format could be rewritten as:

10 FORMAT(' Hello', 10(' '))

#### 3.10.2 Interaction of the \$ Edit Carriage-Control Characters Descriptor and

Both FORTRAN-10/20 and VAX FORTRAN allow the use of the \$ (dollar sign) edit descriptor on output to modify the carriage control specified by the first character of the record.

For FORTRAN-10/20, the \$ edit descriptor suppresses all carriage control at the end of the current record (for CARRIAGECONTROL='LIST') or at the beginning of the next record (for CARRIAGECONTROL='FORTRAN' or 'TRANSLATED').

For VAX FORTRAN, the \$ edit descriptor is ignored if the first charcter of the record is "0" or "1". If the first character is a plus sign (+), the \$ descriptor causes the output to begin at the end of the previous line and leaves the print position at the end of the line.

#### 3.10.3 F, E, D, and G Edit Descriptors

FORTRAN-10/20 allows an alternate form of the E, F, D, and G edit descriptors:

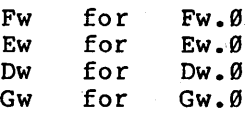

VAX FORTRAN does not support this alternate form of the descriptors.

I FORTRAN-10/20 allows the use of the G edit descriptor with character data. VAX FORTRAN does not support this use. .

#### 3.10.4 O and Z Edit Descriptors

The forms of the 0 and Z edit descriptors are:

O[w[ .m]]  $Z$ [wi-ml]

**Where:** 

w is the length of the field.

m is the number of digits guaranteed to be output to the field.

If m is not specified for the O and Z edit descriptors, FORTRAN-10/20 assumes a default value equal to w, while VAX FORTRAN assumes a default value of 1. Thus, FORTRAN-10/20 prints leading zeros for the 0 and Z edit descriptors, and VAX prints leading spaces.

FORTRAN-10/20 allows octal and hexadecimal numbers to have an optional sign when input. A plus sign has no effect, and a minus sign causes the negative (two's complement) of the number to be input. VAX FORTRAN does not allow octal and hexadecimal numbers to have a sign.

# 3.10.5 Default Field Widths

<

Both FORTRAN-10/20 and VAX FORTRAN allow format edit descriptors to be used without specifying field width values. If an edit descriptor is used without specifying, a field width, then a default width is supplied based on the data type of the I/O list element (see Table 3-l).

Note that for the purposes of assigning the default field widths, the FORTRAN data types fall into four distinct classes:

Half-Word Data Types: LOGICAL\*2 (VAX FORTRAN) , INTEGER\*2 (VAX FORTRAN)

Single-Word Data Types: COMPLEX\*8, INTEGER\*4, LOGICAL\*4, REAL\*4 and start

Double-Word; Data Types: COMPLEX\*16 (VAX FORTRAN) , REAL\*8 **Same Strategie Contractor** 

 $\sim 10^{11}$  m

**Contract** 

 $\mathcal{A}$  and the second contribution of the second contribution of the second contribution of the second contribution of the second contribution of the second contribution of the second contribution of the second contribu

 $\sim 10^{11}$ 

Quad-Word Data Type: REAL\*16 (VAX FORTRAN)

 $\mathcal{O}(2\pi)$  and  $\mathcal{O}(2\pi)$  and  $\mathcal{O}(2\pi)$  . The contribution of  $\mathcal{O}(2\pi)$ 

The CHARACTER Data type

good and the company

contact in the second contact

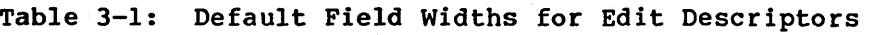

 $\mathcal{A}^{\mathcal{A}}$ 

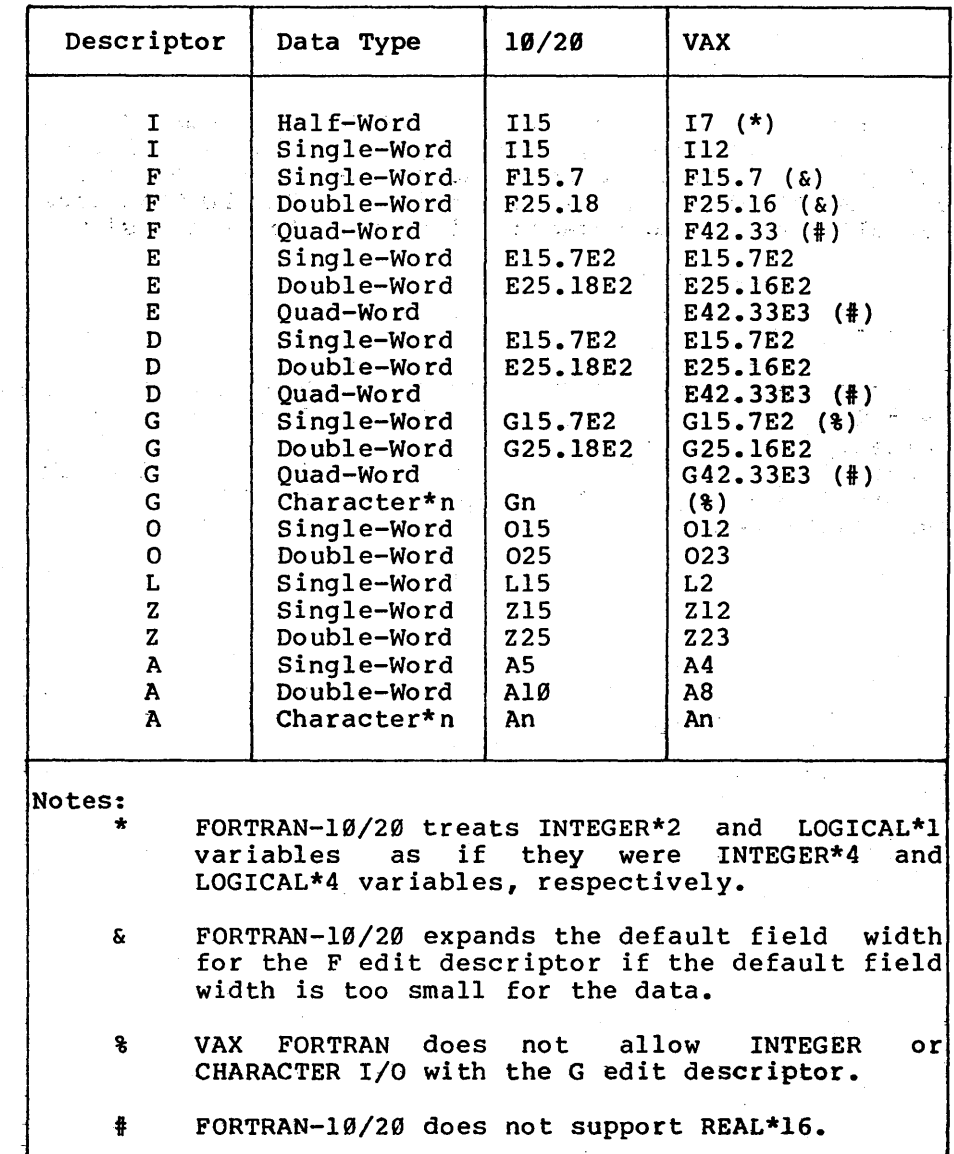

 $\ddot{\phantom{a}}$ 

 $\bar{z}$ 

## 3.11 INCLUDE STATEMENT

The FORTRAN-10/20 and VAX FORTRAN INCLUDE statements have the following incompatibilities:

- The VAX FORTRAN INCLUDE statement does not have a /NOCREF switch.
- FORTRAN~10/20 lists the text from the INCLUDEd file by default. VAX FORTRAN requires that the /LIST switch be specified to list the included file, or that the /SHOW=INCLUDE qualifier be given. when the program unit is compiled.
- FORTRAN-10/20 does not support the inclusion of text from a text library. VAX FORTRAN allows a name in parentheses to follow the name of the file in the INCLUDE statement. The name in parentheses designates a module (section) of a text library file that is to be included.

 $\label{eq:2.1} \frac{1}{\sqrt{2}}\sum_{i=1}^n\frac{1}{\sqrt{2}}\left(\frac{1}{\sqrt{2}}\right)^2\left(\frac{1}{\sqrt{2}}\right)^2\left(\frac{1}{\sqrt{2}}\right)^2\left(\frac{1}{\sqrt{2}}\right)^2.$ 

# 3.12 PROGRAM STATEMENT

 $\mathbf{Q}_{\mathrm{L}}(\mathbf{z})$  , and  $\mathbf{Q}_{\mathrm{L}}(\mathbf{z})$  , where  $\mathbf{Q}_{\mathrm{L}}(\mathbf{z})$ 

ville i

Both FORTRAN-10/20 and VAX FORTRAN prohibit the name of the main program, as given by the PROGRAM statement, from. being the same as the name of any subprogram,· entry point, or COMMON block in the executable program. VAX FORTRAN, further restricts the program, name from being the same as the name of any variable, PARAMETER, or NAMELIST in the main program.

# 3.13 FORTRAN-SUPPLIED SUBPROGRAMS.

This section describes the differences in the FORTRAN-supplied subprograms between FORTRAN-10/20 and VAX FORTRAN. THE RESERVE OF STREET AND RESERVE TO A RESERVE OF STREET AND RESERVE OF STREET AND RESERVE OF STR  $\sim 10^{11}$  km

#### 3.13.1 Functions That Are Generic Only in FORTRAN-10/20

The following functions are generic in FORTRAN-10/20, but do not have the generic property in VAX FORTRAN:

- 1. ALOG synonym for the standard generic function LOG
- $\mathcal{L} \subset \mathcal{L}$ 2. ALOG10  $-$  synonym for the standard generic function LOG10 Page game
	- $3.$  AMAXI<sup>dic</sup>t synonym for the standard generic  $\cdot$  function  $\text{MAX}$  is a serie of the cover
	- 4. AMIN1 synonym for the standard generic function 'MIN

3.13.2 Functions That Are Generic Only in VAX FORTRAN

反应的

The following functions are generic in VAX FORTRAN, but do not have the generic property in FORTRAN-10/20:

- 1. ACOSD arc cosine with angle measured in degrees
- 2. ASIND arc sine with angle measured in degrees
- 3. ATAN20 arc tangent of quotient with angle measured in degrees
- 4. ATANO arc tangent with angle measured in degrees
- 5. COSO cosine of angle in degrees
- 6. SIND sine of angle in degrees
- 7. TANO tangent of angle in degrees

3.13.3 Generic Functions Only Available in VAX FORTRAN

VAX FORTRAN has the following generic routines not  $a$ vailable in FORTRAN-10/20:

- 1. DCMPLX conversion to DOUBLE COMPLEX
- 2. OEXT conversion to REAL\*16

Note that most of the VAX FORTRAN generic functions can result in calls to intrinsic functions to process  $INTEGR*2$ , DOUBLE COMPLEX, or REAL\*16 corresponding FORTRAN-10/20 generic functions can never do this because FORTRAN-10/20 lacks those data types.

3.13.4 Intrinsic Functions Only Available in FORTRAN-10/20

FORTRAN-10/20 has the following intrinsic functions not available in VAX FORTRAN:

- 1. COTAN REAL cotangent of an angle
- 2. DCOTAN DOUBLE PRECISION cotangent of an angle

# 3.13.5 Intrinsic Functions Only Available in VAX FORTRAN

VAX FORTRAN has the following intrinsic functions not available in FORTRAN-10/20:

- 1. ACOSD, DACOSD, QACOSD The REAL\*4, REAL\*8, REAL\*16 arc cosine with angle measured in degrees
- 2. ASIND, DASIND, QASIND The REAL\*4, REAL\*8, REAL\*16 arc sine with angle measured in degrees
- 3. ATAN2D, DATAN2D, QATAN2D The REAL\*4, REAL\*8, REAL\*16 arc tangent of quotient with angle measured in degrees

- 4. ATAND, DATAND, QATAND<br>REAL\*16 arc tangent REAL\*16 arc tangent with angle measured in degrees  $-$  The REAL<sup>\*4</sup>, REAL<sup>\*8</sup>.
- 5. DBLEQ Convert REAL\*16 to REAL\*B
- 6. QACOS REAL\*16 arc cosine
- 7. QASIN REAL\*16 arc sine
- B. QATAN REAL\*16 arc tangent
- 9. QATAN2 REAL\*16 arc tangent of a quotient
- $10.$  OCOS REAL\*16 cosine
- 11. QCOSD REAL\*16 cosine with angle measured in degrees
- 12. QCOSH REAL\*16 hyperbolic cosine
- 13.  $ODIM Positive difference of two RELL*16$ numbers
- 14. QEXP REAL\*16 exponential function
- 15. QEXT Generic conversion to REAL\*16
- 16. QEXTD Convert REAL\*B to REAL\*16
- 17. QLOG REAL\*16 natural logarithm
- *lB.* QLOG10 REAL\*16 common logarithm
- 19. QMAX1 Finds the maximum of its REAL\*16 arguments
- 20. QMIN1 Finds the minimum of its REAL\*16 arguments
- 21. QMOD Remainder of two REAL\*16 arguments
- 22. QSIGN REAL\*16 transfer of sign

- 23.  $OSIN REAL*16$  sine
- 24. QSIND REAL\*16 sine with angle measured in degrees
- 25. QSINH REAL\*16 hyperbolic sine
- 26. QSQRT REAL\*16 square root
- 27. QTAN REAL\*16 tangent
- 28. QTANH REAL\*16 hyperbolic tangent
- 29. SNGLQ Convert REAL\*16 to REAL\*4
- 30. TAND, DTAND, QTAND REAL\*4, REAL\*8, REAL\*16 tangent of an angle measured in degrees
- 31. ZEXT, IZEXT, JZEXT Zero extend a LOGICAL or INTEGER value giving an INTEGER

# 3.13.6 INTEGER Function Differences

The presence of both the INTEGER\*2 and INTEGER\*4 data types in VAX FORTRAN has caused VAX FORTRAN to treat the standard names of the intrinsic functions<br>INTEGERs as arquments as generic names. Th as arguments as generic names. These generic names select between the intrinsic functions that take<br>the appropriate type of INTEGER argument. Table 3-2 the appropriate type of INTEGER argument. shows which VAX INTEGER functions are selected by these names.

Since FORTRAN-10/20 has only one INTEGER data type, programs that are to be transported between the two machines generally should not refer to INTEGER functions using VAX INTRINSIC names, such as IIABS or JIINT. Instead, the INTEGER functions should be referred to by using the FORTRAN-77 standard name for the INTEGER<br>functions, such as IABS or INT. However, the functions, FORTRAN-10/20 runtime library does define the VAX intrinsic integer function names as synonyms for FORTRAN-10/20 integer function names. functions are not considered to be intrinsic by the FORTRAN-10/20 compiler.

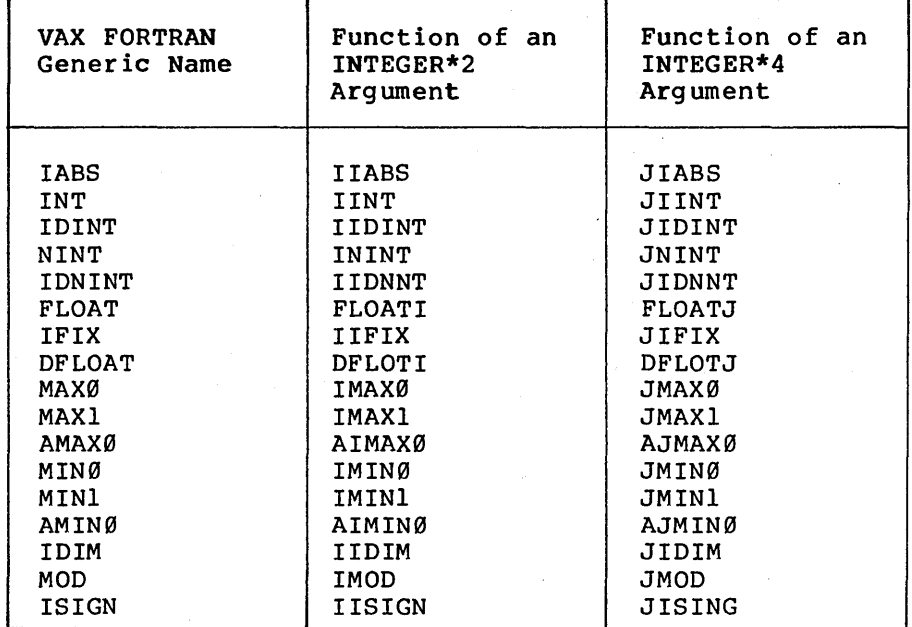

# Table 3-2: VAX-II FORTRAN INTEGER Function Names

# 3.13.7 DOUBLE-PRECISION COMPLEX Functions

FORTRAN-10/20 does not support the DOUBLE COMPLEX data type. However, it does supply subprograms to calculate many of the same functions as the VAX FORTRAN DOUBLE COMPLEX functions. The FORTRAN-10/20 subprograms to do these calculations are subroutines that take arguments of two-element DOUBLE PRECISION arrays, which are manipulated as if they were DOUBLE COMPLEX variables. this section describes correspondence between the VAX FORTRAN functions of DOUBLE COMPLEX numbers and the appropriate FORTRAN-10/20 subprograms.

The following are DOUBLE COMPLEX functions of DOUBLE COMPLEX arguments in VAX FORTRAN, but in FORTRAN-10/20 they are subroutines of two DOUBLE PRECISION two-element arrays (the second argument is the result): CDSQRT, CDLOG, CDEXP, CDSIN.

The VAX FORTRAN function DCMPLX has no corresponding subprogram in FORTRAN-10/20. However, a similar effect could be obtained by assigning values to the elements of the two-element DOUBLE PRECISION array that is being used as a DOUBLE COMPLEX variable.

The VAX FORTRAN functions DREAL and DIMAG have no corresponding subprograms in FORTRAN-10/20. However, their effects could be obtained by referring to the first element (for the real part) or the second element (for the imaginary part) of the DOUBLE PRECISION array being used as a DOUBLE COMPLEX variable.

The VAX FORTRAN function DCONJG has no corresponding subprogram in FORTRAN-10/20. However, in FORTRAN-10/20, the complex conjugate can be formed by negating the second element of the DOUBLE PRECISION array being used as the DOUBLE COMPLEX variable.

The DOUBLE PRECISION function CDABS is a function in both VAX FORTRAN and FORTRAN-10/20. However, in VAX<br>FORTRAN its argument is a DOUBLE COMPLEX variable, and FORTRAN its argument is a DOUBLE COMPLEX variable, in FORTRAN-10/20 it is a two-element DOUBLE PRECISION array, which is treated as if it is a variable. Note that the generic function ABS in VAX FORTRAN may result in a call to the function CDABS. This can never happen in FORTRAN-10/20.

# 3.13.8 Similar Subroutines in FORTRAN-10/20 and VAX FORTRAN

The following subroutines exist in both FORTRAN-10/20 and VAX FORTRAN. However, they have various differences that are described below:

- 1. DATE On both compilers, this subroutine returns the date in the form 'dd-mmm-yy'. However, when a numeric variable is used as the argument, VAX FORTRAN returns only those 9 characters, while FORTRAN-10/20 ends the date with a trailing blank, and thus returns 10 characters.
- 2. ERRSET Allows the user to control the actions<br>taken when an error occurs. This subroutine taken when an error occurs. has different arguments in FORTRAN-10/20 than in VAX FORTRAN, and VAX FORTRAN ERRSET provides somewhat less capabilities than FORTRAN-10/20<br>ERRSET. The VAX Condition Handling Facility VAX Condition Handling Facility provides a more general method of defining the actions that are to be taken on error than VAX FORTRAN ERRSET, and is recommended over ERRSET.
- 3. ERRSNS Determines the error number of the last error that occurred. The FORTRAN-10/20 ERRSNS has a different number of arguments than the VAX FORTRAN ERRSNS, and the error numbers on the two runtime systems are different.
- 4. EXIT Terminates execution of the program. In<br>VAX FORTRAN, EXIT optionally accepts one EXIT optionally accepts one argument. The FORTRAN-10/20 EXIT does not take any arguments.
- 5. RAN Returns a random number. This subroutine to the RAN function in both FORTRAN-10/20 and VAX FORTRAN. Note that the FORTRAN-10/20 RAN and the VAX RAN use different algorithms, and thus return different sequences of random numbers.

- 6. MVBITS Transfers a bit field from one storage<br>location (source) to a field in a second  $location$  (source) to a field in a storage location (destination).
- 7. TIME Returns the time of day as a character In VAX FORTRAN, this subroutine takes one argument and returns the time of day in the<br>form "hh:mm:ss". The FORTRAN-10/20 TIME fORTRAN-10/20 TIME<br>or two arquments subroutine takes either one or and returns the time in the form "hh:mm" in the first argument and "ss.t" in the second<br>argument. (Where "hh" is hours, "mm" is (Where "hh" is hours, "mm" is<br>is seconds, and "t" is tenths of minutes, "ss" is seconds, and " $t$ " is tenths seconds. )
- 8. SECNDS Returns the number of seconds since<br>midnight. minus the argument to this minus the argument subroutine.

3.13.9 Subroutines Only Available in FORTRAN-10/20

The following subroutines are available only in FORTRAN-10/20:

- 1. ALCCHR Allocates space on the character stack for dynamic character operations.
- 2. CHKDIV Returns the number of the unit to which error messages are written.
- 3. CLRFMT Discards a FORMAT statement saved by the execution of the SAVFMT routine.
- 4. DIVERT Enables you to redirect error messages from the current device to an open file on a specified device.
- 5. DTOGA Converts elements of DOUBLE-PRECISION arrays from D-floating format to G-floating format. (Available as Runtime Library Routine on VAX/VMS.)

- 6. DUMP Causes specified portions of memory to be dumped to the line printer.
- 7. FFUNIT Returns the unit number of the first available FORTRAN logical unit.
- 8. GTODA Converts elements of DOUBLE-PRECISION arrays from G-floating format to D-floating format. (Available as Runtime Library Routine on VAX/VMS.)
- 9. ILL Sets the ILLEG flag. The ILLEG flag, if set, allows illegal characters to appear in<br>floating-point input. If such an illegal  $floating-point input.$ character is encountered, no error message is<br>produced and the corresponding value is set to produced and the corresponding value is set zero.
- 10. LEGAL Clears the ILLEG flag, and thus causes illegal characters in floating-point input to produce an error.
- 11. OVERFL Returns information about the last overflow, underflow, or divide check.
- 12. PDUMP Like the DUMP subroutine except that to the calling program after the dump has been executed.
- 13. QUIETX Suppresses all summary type-out when the program exits.
- 14. SAVFMT Causes a format specification contained in the specified array or character contained in the specified array or character<br>variable to be encoded into an internal form that allows more efficient processing. (In VAX FORTRAN, the use of Variable Format Expressions<br>(VFEs) provide most of the capability of provide most of the capability of SAVFMT.)
- 15. SAVRAN Saves the last internal seed value generated by the RAN function.
- 16. SETRAN Sets the internal seed value for the RAN function.

- 17. SORT Sorts one or more files using the SORT program. (FORTRAN-lg/20 SORT and VAX SORT use different arguments.)
- 18. SRTINI Directs FOROTS to start allocating memory from top downward to account for large overlay programs and preallocates pages 600:677 for SORT.
- 19. TOPMEM Directs FOROTS to start allocating memory from top downward to account for large overlay programs.
- 20. TRACE Generates a list of the active subprograms on the terminal.

3.l3.lg Subroutines Only Available in VAX FORTRAN

The following subroutines are only available in VAX FORTRAN:

- 1. ASSIGN Associates a filename with a logical unit number. ASSIGN provides a subset of the capabilities of the OPEN statement.
- 2. CLOSE Closes a file. The CLOSE subroutine provides a subset of the capabilities of the CLOSE statement.
- 3. ERRTST Checks if a particular error occurred.
- 4. FDBSET Specifies I/O options. FDBSET provides a subset of the capabilities of the OPEN statement.
- 5. IDATE Returns the date as three integers (the number of the month, day, year).
- 6. IRAD50 Converts Hollerith data to Radix-50 and counts the number of characters.
- 7. R50ASC Converts Radix-50 data to Hollerith.

8. RAD50 - Converts Hollerith to Radix-50.

 $\label{eq:2.1} \mathcal{L}_{\mathcal{M}}(\mathbf{r}) = \mathcal{L}_{\mathcal{M}}(\mathbf{r}) = \mathcal{L}_{\mathcal{M}}(\mathbf{r}) = \mathcal{L}_{\mathcal{M}}(\mathbf{r})$ 

- 9. RANDU Returns a random number with a uniform distribution.
- 10. USEREX Sets the name of a subroutine to call as part of the program termination process.

 $\mathcal{L}_{\text{max}}$  and  $\mathcal{L}_{\text{max}}$  and  $\mathcal{L}_{\text{max}}$ 

 $\sim 200$ 

**Contract Contract** 

#### CHAPTER 4

#### SOFTWARE AND HARDWARE LIMITS

#### **4.1** SOFTWARE LIMITS

FORTRAN-10/20 and VAX FORTRAN apply different limits on<br>the size and complexity of programs. This section the size and complexity of programs. describes different limits imposed by the two compilers and the associated run-time systems.

# **4.1.1** Number of Continuation Lines

Both FORTRAN-10/20 and VAX FORTRAN accept at least 19 continuation lines, but the differences in the two compilers may cause a statement that contains more than 19 continuations to be acceptable to one compiler and not the other.

VAX FORTRAN allows the continuation limit to be set from o to 99 lines using the /CONTINUATIONS qualifier (the default value is 19). Although the /CONTINUATIONS qualifier takes a value measured in lines, the number of continuations allowed by VAX FORTRAN is actually based on the number of characters in the statement field of<br>the lines. Thus, VAX FORTRAN allows more continuation Thus, VAX FORTRAN allows more continuation lines than the value of /CONTINUATIONS implies if the continuation lines are short. (The /EXTEND SOURCE qualifier increases the length of lines; therefore, it increases the total number of characters to be processed for the /CONTINUATIONS value.)

The continuation line limit of FORTRAN-10/20 (like VAX FORTRAN) also is actually based on characters instead of<br>lines, But unlike VAX FORTRAN, FORTRAN-10/20 does not lines. But unlike VAX FORTRAN, FORTRAN-10/20 does require that all the lines that make up the statement fit into the character buffer. FORTRAN-10/20 only requires that the type of the statement be able to be determined from the number of characters that fit into the buffer. Thus, if FORTRAN-10/20 can determine from the first 19 lines of a statement that the statement is an assignment, then it places no actual limit on the number of lines that make up the statement.

#### 4.1.2 Other Compiler Limits

Table 4-1 lists other limits that FORTRAN-10/20 and VAX FORTRAN place on the complexity of programs. Where "Memory" is entered in the FORTRAN-10/20 column, it means that FORTRAN-10/20 imposes no real limit on the complexity of the user subprogram being compiled other than that all the compiler's tables and work areas must<br>be able to fit into memory, FORTRAN-10/20 has about be able to fit into memory. FORTRAN- $10/20$  has 100K words available for this purpose.

Currently, FORTRAN-20 does produce code that can run in the extended memory sections available under TOPS-20. However, FORTRAN~10 programs plus the run-time system on the DECsystem-10 must fit into 256K words. This is a much more severe restriction on the size of user programs than is made on a VAX.

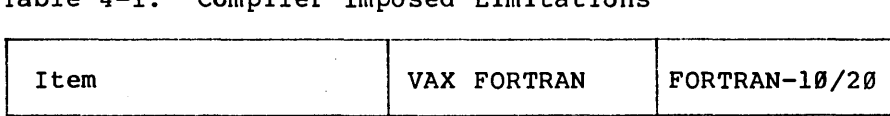

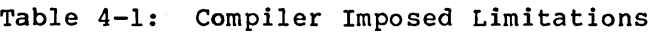

# $#$  of DO loops  $20$ <br>that can be nested  $|20$ that can be nested -- Length of character 2000<br>Length of character 2000 Memory Length of character | 2000<br>constants | characters Length of character | 65535 Memory<br>variables daracters characters Number of array  $\begin{array}{|c|c|c|c|c|} \hline \end{array}$  7 128 subscripts Number of arguments 255 127 to subprograms Number of named 250 Memory COMMON blocks Number of NAMELIST | 250 | Memory elements - Length of PAUSE 255 characters Memory messages  $#$  of INCLUDE  $113$  10 statements that can be nested

# 4.1.3 I/O Limits

Table 4-2 lists the limits in the maximum record length imposed by the run-time systems of FORTRAN-10/20 and VAX FORTRAN. Where "Memory" is entered in the FORTRAN-10/20 column, it means that FORTRAN-10/20 imposes no real that FORTRAN-10/20 imposes no real limit on the maximum record length.

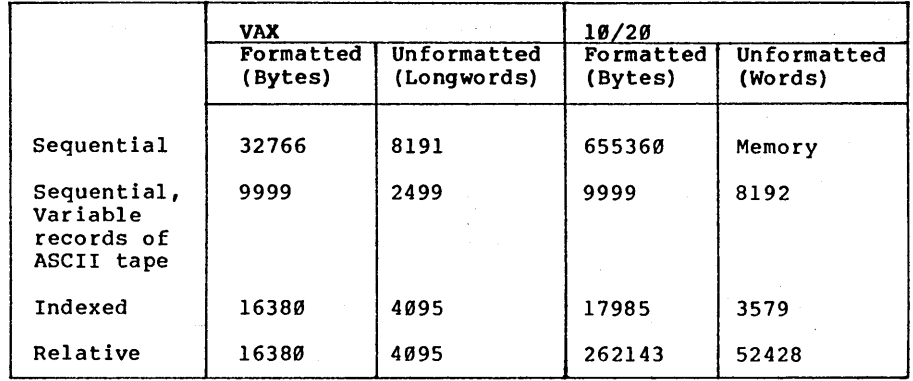

#### Table 4-2: Maximum Record Lengths

#### 4.2 HARDWARE LIMITS

This section describes how the FORTRAN data types are represented by the hardware of the DECSYSTEM-10/20 and<br>VAX processors, and the implications that this has for VAX processors, and the implications that this has the FORTRAN programmer.

 $\sim 100$ 

# 4.2.1 The INTEGER Data Type

Both the DECSYSTEM-10/20 and the VAX processors store integers using two's complement representation with the left-most bit being the sign bit. VAX FORTRAN has two<br>integer data types: INTEGER\*2 and INTEGER\*4. INTEGER INTEGER\*2 and INTEGER\*4. INTEGER<br>have a specified length are variables that do not have a specified length are as INTEGER\*4 variables by default. programmer can cause these variables to be treated as INTEGER\*2 by specifying the /NOI4 qualifier.

FORTRAN-10/20 has only one integer data type: INTEGER\*4. If an attempt is made to declare a variable as INTEGER\*2, a warning is issued and INTEGER\*4 is used.

Table 4-3 compares the different INTEGER data types.

Table 4-3: Integer Number Format

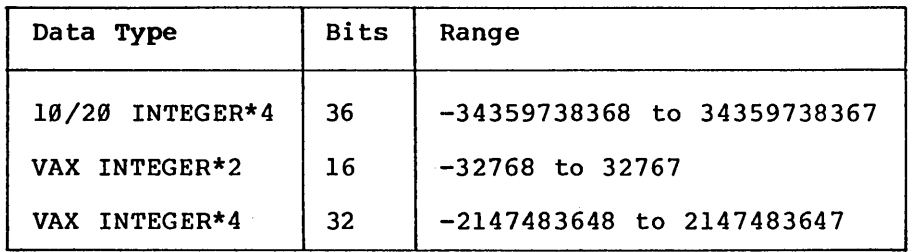

# 4.2.2 The LOGICAL Data Type

FORTRAN-10/20 has only one LOGICAL data type: LOGICAL\*4. It is stored as a word with the high-order bit (the sign bit) determining whether the word is true or false. If an attempt is made to declare LOGICAL\*1 variables, FORTRAN-10/20 issues a warning and uses<br>LOGICAL\*4. If an attempt is made to declare LOGICAL\*2 If an attempt is made to declare LOGICAL\*2 variables, an error is given.

VAX FORTRAN has three LOGICAL data types: LOGICAL\*1,<br>LOGICAL\*2, and LOGICAL\*4, They are implemented as a They are implemented as a single byte, two bytes, or a long word, respectively. VAX FORTRAN tests the low-order bit to determine whether a LOGICAL variable is true or false.

Note that FORTRAN-10/20 and VAX FORTRAN test different<br>bits to determine whether the value contained in a bits to determine whether the value contained in a<br>logical variable is true or false. (Section 3.4 logical variable is true explains the impact that this can have on programs.)

Table 4-4 summarizes the LOGICAL data types.

#### Table 4-4: Logical Data Types

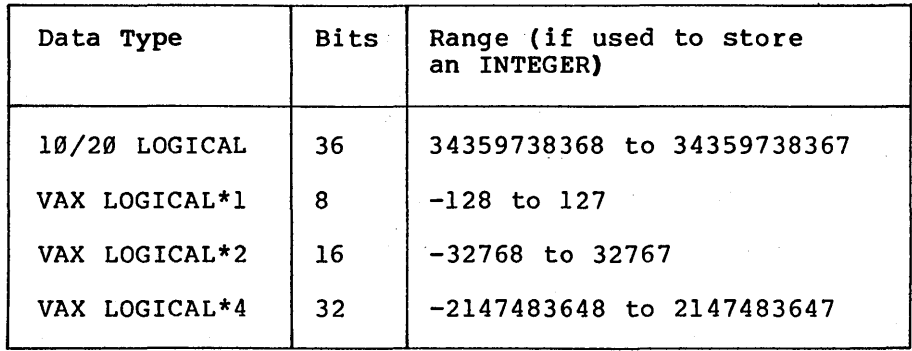

#### 4.2.3 The CHARACTER and Hollerith Data Types

Both FORTRAN-10/20 and VAX FORTRAN represent CHARACTER and Hollerith data as ASCII characters packed into contiguous locations. However, two important differences make the maximum number of characters that can be packed into the FORTRAN data types different on the two machines:

- Characters on a DECSYSTEM-10/20 are represented<br>by 7 bits, and characters on a VAX are 7 bits, and characters on a VAX are represented by 8 bits.
- The number of bits used to store the FORTRAN data types on a DECSYSTEM-10/20 differs from<br>the number of bits used to store the FORTRAN the number of bits used to store the data types on a VAX.

These differences do not affect the FORTRAN programmer uses the CHARACTER data type, because all the<br>tions on CHARACTER data are carried out operations on CHARACTER data are carried out<br>transportably by the compiler and run-time system. transportably by the compiler and run-time However, these differences greatly affect programs that use Hollerith data. Single-word variables and constants can hold up to five characters on a DECSYSTEM-10/20, but only four characters on a VAX.
Table 4-5 lists the maximum number of characters that can be packed into the various FORTRAN data types.

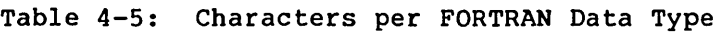

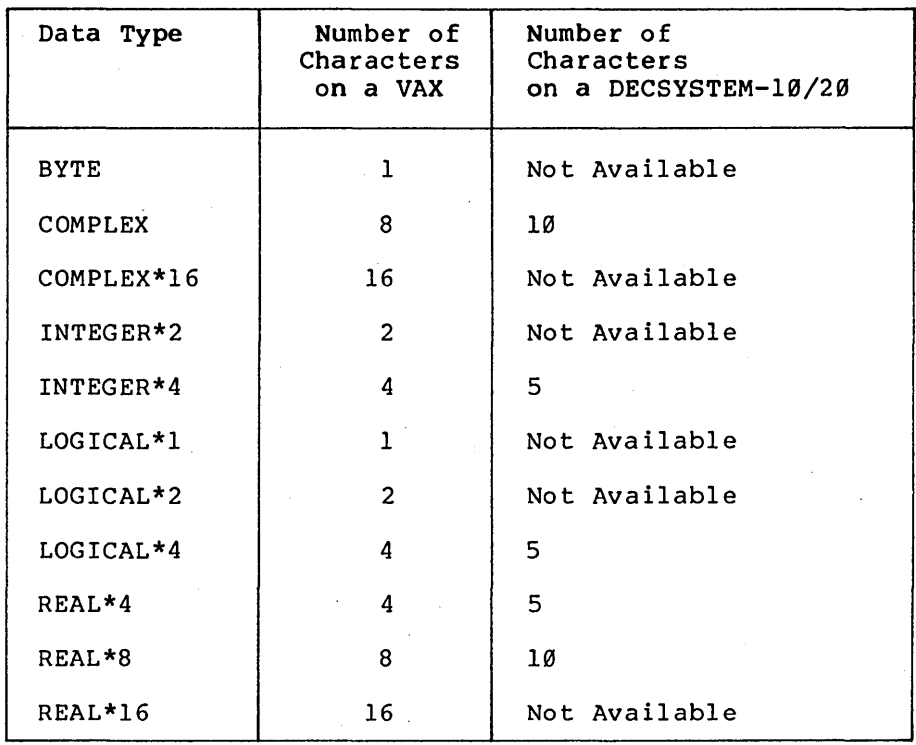

Another incompatibility is that VAX programs can manipulate individual characters in Hollerith data by storing the Hollerith string in a LOGICAL\*l or BYTE array. Since FORTRAN-10/20 does not support these data types, this cannot be done on a DECSYSTEM-10/20 processor.

The best way to avoid the system dependent aspects of Hollerith data is not to use it; the CHARACTER data type is superior and is transportable.

 $4 - 7$ 

## 4.2.4 The Floating-Point Data Types

Both the DECSYSTEM-10/20 and VAX processors have several floating-point formats that allow the programmer a great flexibility in solving numerical problems. These formats are the following:

- F-floating format minimizes storage space and execution time at the expense of both range and precision.
- D-floating format requires twice as much space<br>and has the same range as F-floating, but range as F-floating, but provides more than twice the precision.
- G-floating format requires the same space as D-floating, but trades a little precision for greatly increased range.
- H-floating format (only available on the VAX) requires much more storage space and execution<br>time, but greatly increases the precision and time, but greatly increases the precision range of numbers that can be represented.

The corresponding number formats on the two different machines have many similarities including:

- Floating-point numbers are represented as a signed fraction multiplied by two raised to the power of some exponent.
- The exponent field is stored in excess 1024<br>notation for G-floating, and in excess 128 for G-floating, and in notation for F-floating and D-floating.
- The fraction is normalized, and its binary<br>moint is to the left of the most significant ne fraction is normalized, and its binary<br>point is to the left of the most significant bit.

However, there are several important differences that into consideration when application from one processor to the other.

Unlike the DECSYSTEM-10/20, which stores the most significant bit of the mantissa, the VAX floating-point<br>number formats use hidden bit normalization. Hidden bit number formats use hidden bit normalization. Hidden bit normalization means that the high-order bit of the always one because numbers normalized, is not stored.

This has two effects: First, since there is no way to have a zero mantissa (since there is always that hidden bit, which is one), the zero exponent field is reserved<br>to mean that the number represented is zero. Thus, VAX to mean that the number represented is zero. Thus, VAX<br>floating-point numbers do not have as great a range as floating-point numbers do not have as great a range as floating-point numbers of the corresponding<br>DECSYSTEM-10/20 floating-point-number format. Second. DECSYSTEM-10/20 floating-point number format. since the most significant mantissa bit is not stored, VAX makes more effective use of its mantissa bits. This causes VAX floating-point number formats to be slightly more precise than the word size of the VAX would imply.

The two machine architectures use different representations for negative floating-point numbers. The VAX processor simply has a sign bit; if the bit is zero, then the number is positive. If the bit is one,<br>then the number is negative. The sign bit for VAX negative. The sign bit floating-point numbers is not in the same bit position in a long word as the sign bit for VAX integer numbers. Thus, if an INTEGER and a REAL variable are Thus, if an INTEGER and a REAL variable are<br>equivalenced, the same-bit-pattern-could test negative<br>as the REAL variable and positive as the INTEGER as the REAL variable and positive as the<br>variable. The DECSYSTEM-10/20 processor rem variable. The DECSYSTEM-10/20 processor represents<br>negative floating-point-numbers-as-the-two's-complement negative floating-point numbers as the two's complement<br>of the positive floating-point numbers. This of the positive floating-point numbers. This<br>representation of negative numbers means that a negative numbers means that a<br>ble-cannot-be equivalenced to a DOUBLE-PRECISION variable cannot be equivalenced REAL variable in order to truncate the double-precision number to single precision; that operation can result in unnormalized numbers.

The F-floating number format is used to store the REAL\*4<br>and COMPLEX\*8 data types, Table 4-6 compares the and COMPLEX\*8 data types. Table 4-6 compares the<br>F-floating number format on the DECSYSTEM-10/20 and VAX F-floating number format on the DECSYSTEM-10/20 and processors.

 $4 - 9$ 

The D-floating number format is used to store the REAL\*8<br>and COMPLEX\*16 (VAX FORTRAN only) data types. Table 4-6 and COMPLEX\*16 (VAX FORTRAN only) data types. Table 4-6<br>compares the D-floating number format on the compares the D-floating DECSYSTEM-10/20 and VAX processors.

The G-floating number format is used to store the REAL\*8 and COMPLEX\*l6 (VAX FORTRAN only) data types if the /GFLOATING switch is given to FORTRAN-10/20, or the /G FLOATING qualifier is given to VAX FORTRAN. DECSYSTEM-10/20 or VAX processors support G-floating. VAX processors without  $G-floating$ , the runtime vary be used to provide software emulation of library may be used to provide software emulation G-floating. Table 4-6 compares the G-floating number formats on the two machines.

The H-floating number format is available only on the<br>VAX. The REAL\*16 data type in VAX FORTRAN uses the The  $REAL*16$  data type in VAX FORTRAN uses the H-floating format. Table 4-6 compares H-floating to the floating-point number formats. Not all VAX<br>prs support H-floating. On VAX processors processors support H-floating. without H-floating, the runtime library may be used to provide software emulation of H-floating.

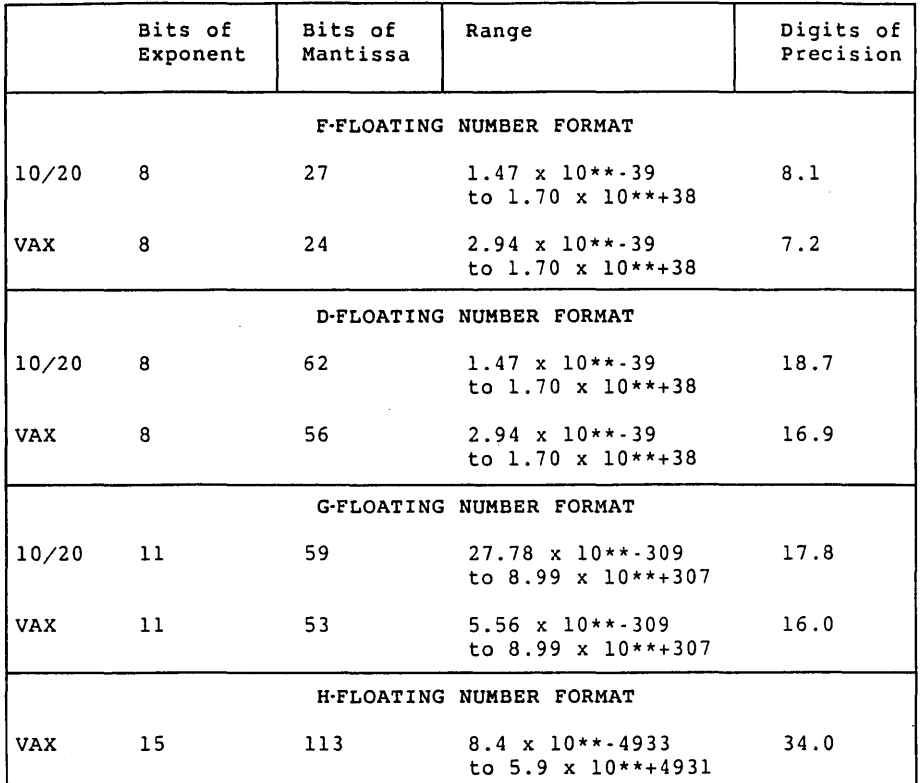

## Table 4-6: Floating-Point Number Formats

## NOTE

There is a symmetric (mirror-image) negative range, as well as a unique representation for zero.

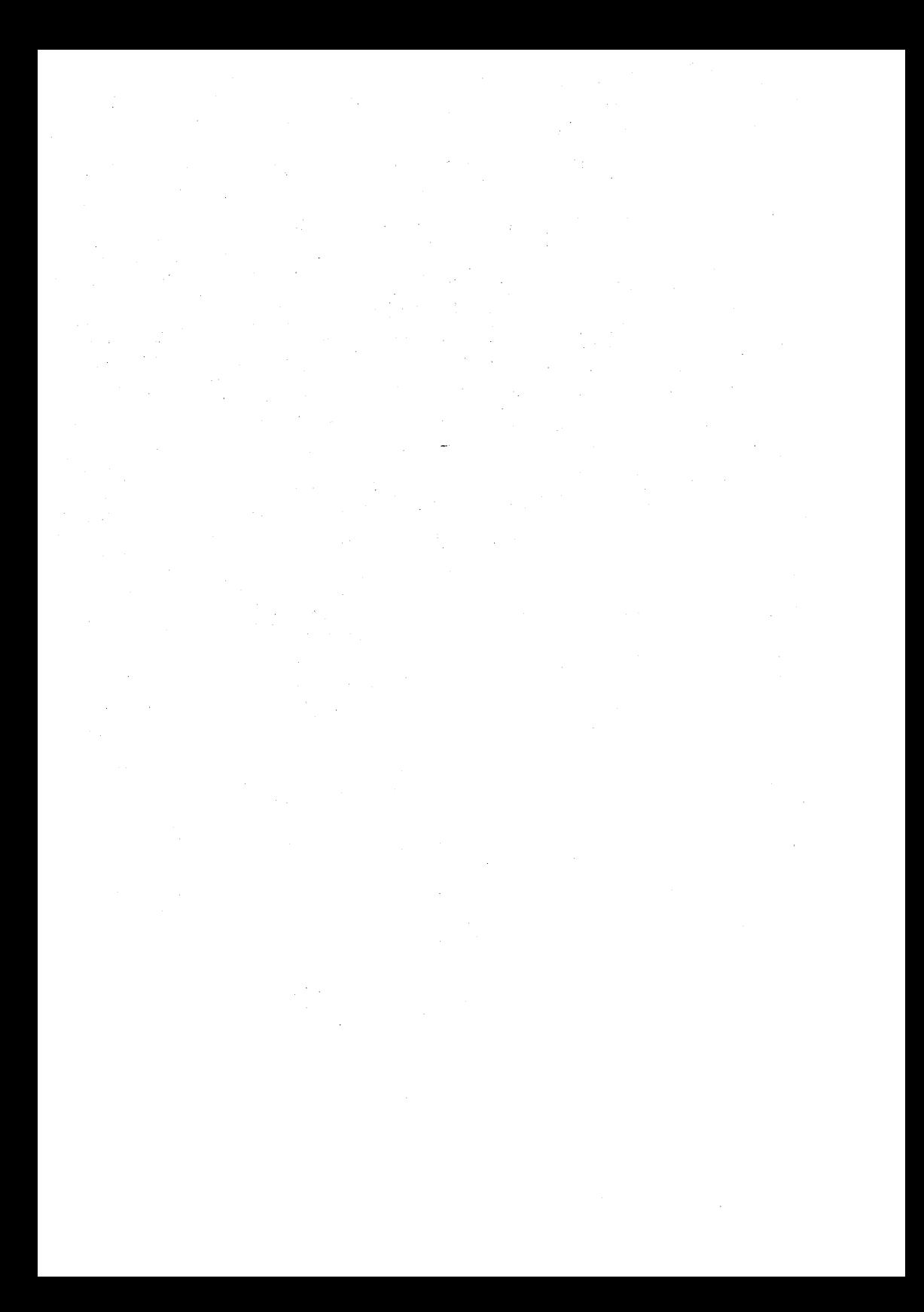

## INDEX

#### -A-

ACCEPT statement, 2-17 Access to storage element addresses, 2-15 ACCESS='APPEND' and REWIND, 3-9 Alternate return labels,  $2 - 15 -$ Argument passing user-controlled, 2-16 Arguments passed by reference, 3-2 passed by value-result,  $3 - 2$ Arithmetic operators consecutive, 2-12 Array elements numer ic to store formats, 2-22 Arrays numeric to store formats, 2-22 Assigned GOTO statement, 3-5 ASSOCIATEVARIABLE= specifier, 3-9

 $-B-$ 

BYTE data type, 2-4

 $-c-$ 

Carriage-control characters, 3-18 CARRIAGECONTROL specifier,  $3 - 7$ CHARACTER assignment statements overlap on, 2-15' CHARACTER data type, 4~6 CHARACTER expressions,  $2 - 14$ CHARACTER.variables numeric initialization,  $2 - 10$ Characters per data type,  $4 - 7$ CLOSE statement, 3-15 CLOSE statement specifiers, 3-15 to  $3 - 17$ CLOSE statements conversion of, 3-17 Comment lines, 2-1 on statements, 2-1 Compile-time.constant expressions extended, 2-13 Compiler imposed limitations, 4-3 COMPLEX16 data type, 2-4 Concatenation of length \* operands, 2-12 Constants hexadecimal, 2-4 hollerith, 2-5 octal, 2-6 RADIX-50, 2-7 Continuation lines, 4-1

DOUBLE-PRECISION COMPLEX functions, 3-28

D format edit descriptor,  $3 - 20$ D-f10ating number format,  $2 - 3$ ,  $4 - 10$ DATA statements implied DO in, 2-9 Data types, 3-21 BYTE, .2-4 CHARACTER, 4-6 COMPLEX16,  $2-4$ floating-point, 4-8 Hollerith, 4-6 INTEGER, 4-4 INTEGER2, 2-5 LOGICAL, 4-5 LOGICAL\*l, 2-5 LOGICAL\*2, 2-5 number of characters, 4-7 REAL\*16, 2-7 RECORD, 2-7 DEBUG lines, 2-2 DECODE statement, 2-17 Default filenames for units, 3-6 DEFINE FILE statement, 2-18 DELETE statement, 2-18 DICTIONARY statement, 2-8 DO loops extended range, 2-16 one trip, 2-16 DO WHILE statement, 2-16 \$ dollar sign format edit descriptor, 2-21, 3-19 DOUBLE COMPLEX statement,  $2 - 4$ DOUBLE PRECISION number fo rmats, 2-3

#### -E-

E format edit descriptor,  $3 - 20$ ENCODE statement, 2-18 END DO statement, 2-16 END STRUCTURE Statement, 2-11 EQUIVALENCE of multidimensional arrays, 2-9 Expressions CHARACTER, 2-14 compile-time constant,  $2 - 13$ LOGICAL in numeric contexts, 2-14 numeric in LOGICAL contexts, 2-14 EXTEND SOURCE qualifier, 3-1 EXTERNAL statement, 2-8

#### $-F-$

F format edit descriptor,  $3 - 20$ F-f10ating number format, 4-9 File generation numbers,  $3 - 7$ File version numbers, 3-7 FIND statement, 2-19 Floating-point data types, 4-8 Floating-point number formats D-floating, 4-10 F-floating, 4-9 G-f10ating, 4-10

Floating-point number formats (Cont.) H-floating., 4-10-·· Format edit descriptors D, 3-20 default field widths, 2-21, 3-21 \$ dollar sign, 2-21, 3-19 E, 3-20  $F, 3-20$ G, 2-22, 3-20  $0, 2 - 22, 3 - 20$ Q, 2-22 R, 2-23 X, 3-19  $2, 2-23, 3-20$ Format expressions variable, 2-23 Formats optional commas in,  $2 - 22$ Fo rmatted input comma in, 2-21 Formatted sequential files, 3-8 Formfeed, 3-2 FORTRAN-77 standard, 1-1 extensions,  $2-1$ FORTRAN-supplied subprograms, 3-23 to  $3 - 34$ FUNCTION statement length specifiers in,  $2 - 9$ Functions double-precision COMPLEX, 3-28 generic, 3-24 INTEGER, 3-27 intrinsic, 3-25

 $-G-$ 

G format edit descriptor, 2-22, 3-20 G-floating number format, 2-3, 4-10 Generic functions, 3-24 GOTO statement assigned, 3-5

#### -H-

H-floating number format, 4-10 Hardware limits, 4-4 Hexadecimal constants,  $2 - 4$ MIL standard, 2-5 Hollerith constants, 2-5 Hollerith data type, 4-6

## $-I-$

I/O in I/O, 2-19 incompatibilites, 3-5 indexed, 2-19 limits, 4-3 Identifiers long, 2-2 special characters in,  $2 - 2$ IMPLICIT NONE statement, 2-9 INCLUDE statement, 2-3, 3-23 Input unit 5 for, 3-6 INQUIRE statement, 3-9 INTEGER data type, 4-4 INTEGER functions, 3-27 INTEGER2 data type, 2-5

Internal file I/O list-directed, 2-19 Intrinsic functions, 3-25

 $-L-$ 

Labels alternate return, 2-15 Length specifiers in FUNCTION statements,  $2 - 9$ numeric data type, 2-10 Lines comment, 2-1 continuation, 4-1 DEBUG, 2-2 multi-statement, 2-2 List-directed internal file I/O, 2-19 LOGICAL data type, 4-5 LOGICAL expressions in numeric contexts,  $2 - 14$ LOGICAL IF statement two-branch, 2-17 Logical operator  $NEQV.$ , 2-15 .XOR., 2-15 Logical tests, 3-4 LOGICAL\*l data type, 2-5 LOGICAL\*2 data type, 2-5

#### $-M-$

MIL standard hexadecimal constants, 2-5 MIL standard octal constants, 2-5 Multi-statement lines, 2-2 Multidimensional arrays easy EQUIVALENCE of,  $2 - 9$ 

#### $-N-$

NAMELIST input prompting during, 2-20 NAMELIST statement, 2-19 .NEQV. logical operator,  $2 - 15$ Nonprintab1e characters,  $3 - 2$ Numeric expressions in LOGICAL contexts,  $2 - 14$ where INTEGER required,  $2 - 13$ 

#### $-0-$

o format edit descriptor,  $2 - 22, 3 - 20$ Octal constants MIL standard, 2-5 of type INTEGER, 2-6 type1ess, 2-6 OPEN statement, 3-9 OPEN statement specifiers, 3-10 to 3-13 OPEN statements conversion of, 3-13 OPTIONS statement, 2-3 Output unit 5 for, 3-6

#### $-P-$

PARAMETER statement alternate form, 2-8 PROGRAM statement, 3-23 PUNCH statement, 2-20

#### $-Q-$

Q format edit descriptor,  $2 - 22$ 

R format edit descriptor,  $2 - 23$ RADIX-50 constants in DATA statements, 2-7 REAL\*16 data type, 2-7 RECL= specifier, 3-8 RECORD data type, 2-7 Record specifier apostrophe form, 2-17 RECORD statement, 2-10 Relational operators alternate syntax for,  $2 - 12$ Remark field, 3-1 REREAD statement, 2-20 REWRITE statement, 2-20

#### $-S-$

Software limits, 4-1 Specifiers ASSOCIATEVARIABLE=, 3-9 CARRIAGECONTROL, 3-7 CLOSE statement, 3-15 to 3-17 OPEN statement, 3-10 to 3-13 RECL=,  $3-8$ Statement field, 3-1 Statements ACCEPT, 2-17 assigned GOTO, 3-5 CHARACTER assignment, 2-15 CLOSE, 3-15 DATA, 2-9 DECODE, 2-17 DEFINE FILE, 2-18 DELETE, 2-18 DICTIONARY, 2-8 DO WHILE, 2-16

Statements (Cont.) DOUBLE COMPLEX, 2-4 ENCODE, 2-18 END DO, 2-16 END STRUCTURE, 2-11 EXTERNAL, 2-8 FIND, 2-19 IMPLICIT NONE, 2-9 INCLUDE, 2-3, 3-23 INQUIRE, 3-9 NAMELIST, 2-19 OPEN, 3-9 OPTIONS, 2-3 PARAMETER, 2-8 PROGRAM, 3-23 PUNCH, 2-20 RECORD, 2-10 REREAD, 2-20 REWRITE, 2-20 STRUCTURE, 2-11 two-branch LOGICAL IF, 2-17 TYPE, 2-20 type declaration, 2-11 UNLOCK, 2-20 VIRTUAL, 2-11 VOLATILE, 2-11 WRITE, 2-18 STRUCTURE statement, 2-11 Subprograms FORTRAN-supplied, 3-23 to 3-34 Subroutines, 3-30 to 3-34 Symbolic constant used as COMPLEX constant, 2-7

#### $-T-$

Type declaration statements value initialization, 2-11

TYPE statement, 2-20

 $-II-$ 

 $-W-$ 

WRITE statement default unit in, 2-18

-X-

UNLOCK statement, 2-20

X format edit descriptor, 3-19 .XOR. logical operator,  $2 - 15$ 

 $-z-$ 

Z format edit descriptor,  $2 - 23$ ,  $3 - 20$  $\frac{1}{2}$ 

 $\mathcal{L}_{\rm{max}}$ 

 $\label{eq:2.1} \mathcal{L}(\mathcal{L}_{\mathcal{L}}(\mathcal{L}_{\mathcal{L}})) = \mathcal{L}(\mathcal{L}_{\mathcal{L}}(\mathcal{L}_{\mathcal{L}}))$ 

 $-V-$ 

Variable format expressions, 2-23 vertical tab, 3-2 VIRTUAL statement, 2-11 VOLATILE statement, 2-11

 $\Delta \phi = 0.000$  $\Delta \sim 10^{-1}$ 

 $\mathcal{L}_{\text{max}}$  and  $\mathcal{L}_{\text{max}}$  and  $\mathcal{L}_{\text{max}}$  and  $\mathcal{L}_{\text{max}}$ 

FORTRAN-10/20 and VAX FORTRAN Compatibility Manual AA-Y868C-TK

## **READER'S COMMENTS**

NOTE: This form is for document comments only. DIGITAL will use comments submitted on this form at the company's discretion. If you require a written reply and are eligible to receive one under Software Performance Report (SPR) service, submit your comments on an SPR form.

Did you find this manual understandable, usable, and well-organized? Please make suggestions for improvement.

Did you find errors in this manual? If so, specify the error and the page number.

Please indicate the type of reader that you most nearly represent.

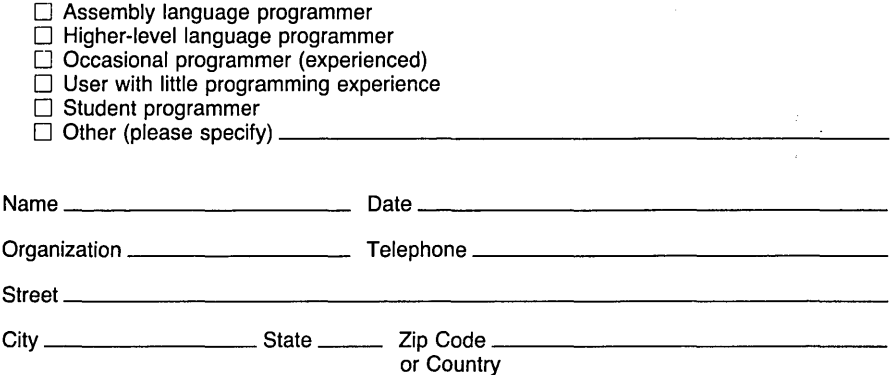

---000 **mN.oto** Tear t" "'Om': HDe~ and Ta~-- --- --- - ----- - -------r~ -111------ --~~;,;;---'

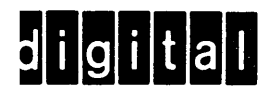

# **BUSINESS REPLY MAIL**

FIRST CLASS PERMIT NO. 33 MAYNARD MASS.

POSTAGE WILL BE PAID BY ADDRESSEE

## **SOFTWARE PUBLICATIONS**

200 FOREST STREET MRO1-2/L12 MARLBOROUGH, MA 01752

Do Not Tear - Fold Here and Tape -

 $\mathcal{L}$ 

ŧ

Cut Along Dotted Line

I I I I I I I I

if Mailed in the United States

Necessary